**République Algérienne Démocratique et Populaire Ministère de l'Enseignement Supérieur et de la recherche scientifique**

**UNIVERSITE Abderrahmane MIRA BEJAIA Faculté de Technologie Département de Génie Mécanique**

MEMOIRE

Présenté pour l'obtention du diplôme de

MASTER

Filière : Génie Mécanique

Spécialité : Energétique

PAR<sup>.</sup>

GHILAS Jugurtha HAID Koceila

## Thème

#### Simulation numérique d'un écoulement interne dans les

#### turbomachines

Soutenu le 04/07/2019 devant le jury composé de:

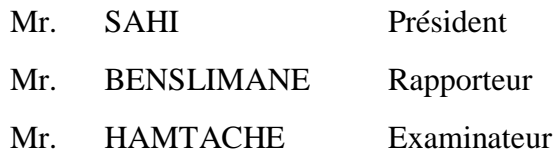

Année Universitaire 2018-2019

### **REMERCIEMENTS**

Au terme de ce travail il nous est très agréable d'exprimer nos entières reconnaissances et non plus vifs remerciements à tous ceux et à toutes celles qui ont contribué de près ou de loin à sa réalisation.

Cette reconnaissance s'adresse particulièrement :

A Mr BENSLIMANE notre promoteur, qui nous a bien encadré par ses remarques constructives et ses conseils avisés tout au long de notre parcours universitaire, grâce auxquelles on a réalisé ce travail.

A tous nos enseignants du département génie mécanique, en particulier tous ceux qui nous ont guidé avec chaleur, leurs encouragements et le temps précieux qu'ils nous ont consacré malgré les nombreuses charges.

Tous les mots restent faibles et insuffisants pour exprimer notre gratitude envers nos familles, et nos amis respectifs qui ont été d'un soutien exemplaire durant les moments les plus difficiles.

Sans oublier tous nos amis et collègues du département génie mécanique ou autres, pour les années passées ensemble dans ce parcours

Dédicace

Je dédie ce modeste travail :

A mes parents qui m'ont soutenu dans ma vie, et qui ont tout fait pour ma réussite.

Mes chers frères Billal, Lyes, Massinissa, Yanis et mont petit cher Rayane, qui ont été un exemple à suivre pour moi.

A Biza, qui a toujours été présente pendant tout mon parcours.

A mes chers amis : Kouceila, Larbi, Koussaila, Zohir, Bouhou et Koceila. Et tous les autres que je n'ai pas cité.

Mes copains de chambre.

A toute ma famille. Sans exception.

J. GHILAS

Dédicace

Je dédie ce modeste travail :

A mon père, qui a fait de moi l'homme que je suis aujourd'hui grâce à son éducation, ses conseils de vie, et morale.

A ma très chère mère, qui grâce à sa tendresse et son amour, qui <sup>m</sup>'<sup>a</sup> soutenu moralement dans les grandes circonstances de ma vie.

A vous deux qui ont tout sacrifié pour mes études, et êtes sacrifiés pour que je réussisse.

Mon petit cher frère Youba, le vrai compagnon de ma vie.

Ma très chère sœur Djida, que dieu remplisse ta vie que de la joie, réussite et bonheur.

A Lylia, qui est toujours là quand j'en ai besoin, merci pour ta compassion, ta compréhension et ta patience.

A mes chers cousins : Arezki, Nabil, Ouali, Mohand et Amar Yugurtha.

A mes chers amis, Amine, Salah, Kouceila, Larbi, Koussaila, Jugurtha et Zohir.

A tous ceux auxquels je tiens et que je n'ai pas mentionné.

K. HAID

## SOMMAIRE

 $\equiv$ 

### Table des matières

 $\equiv$ 

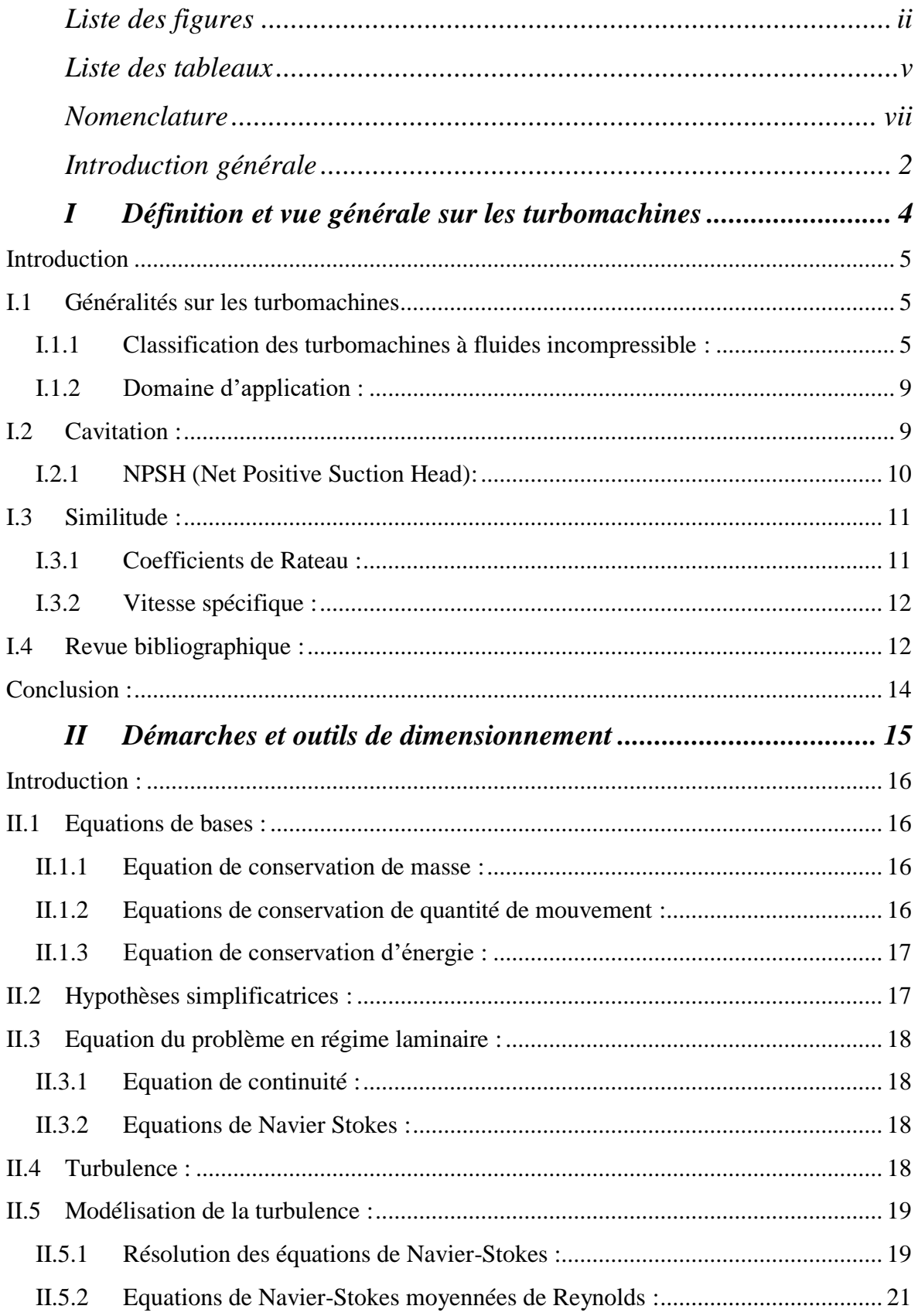

 $\equiv$ 

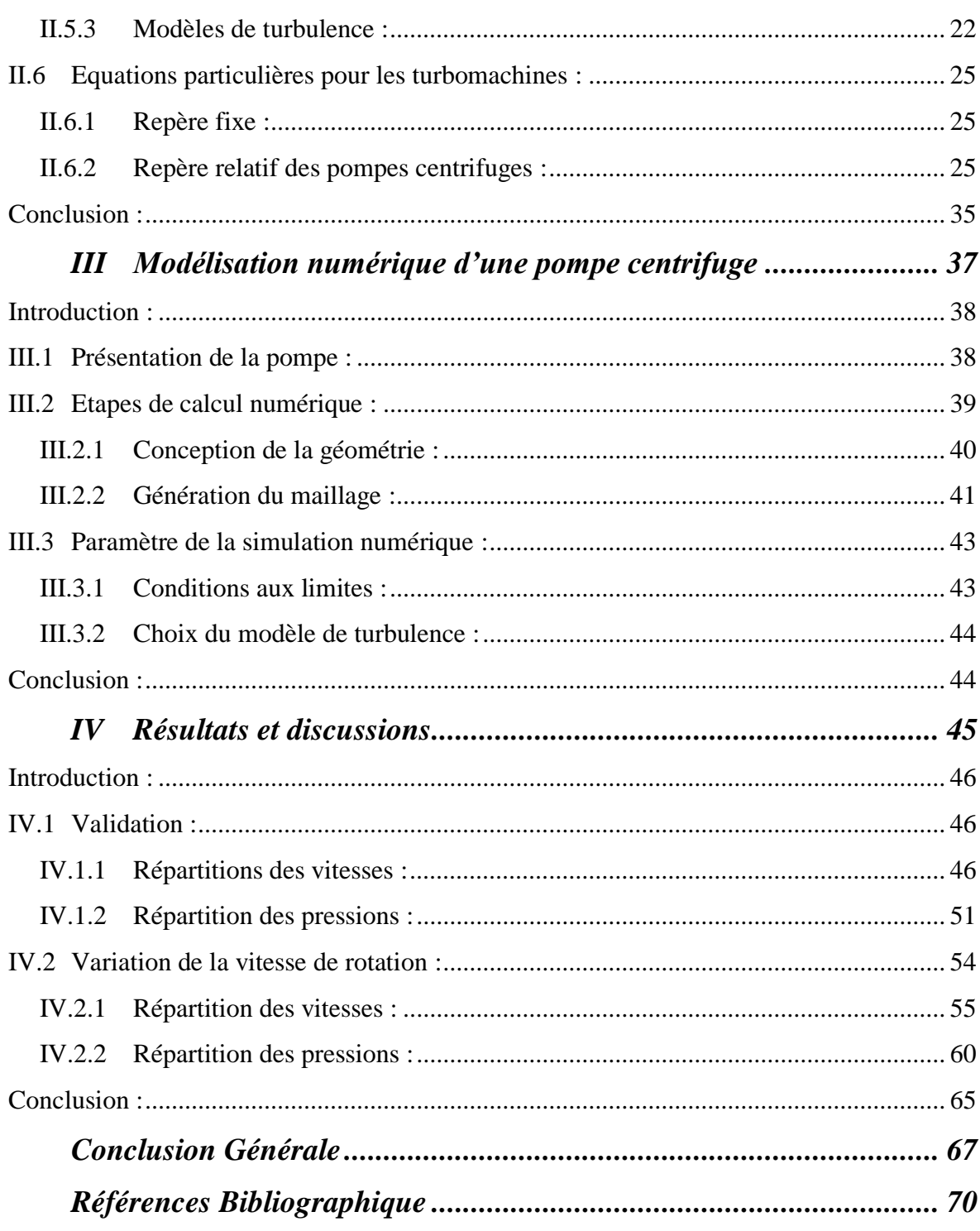

# Liste des figures

### <span id="page-8-0"></span>**Liste des figures**

#### *Chapitre I : Définition et vue générale sur les turbomachines.*

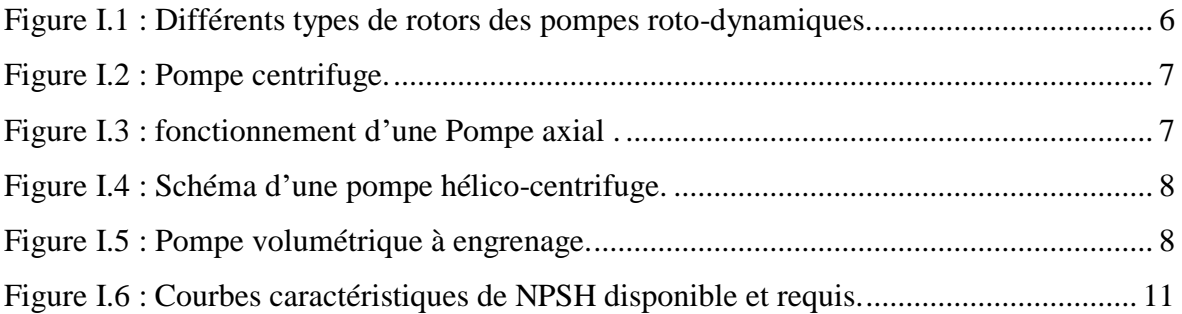

#### *Chapitre II : Démarches et outils de dimensionnement.*

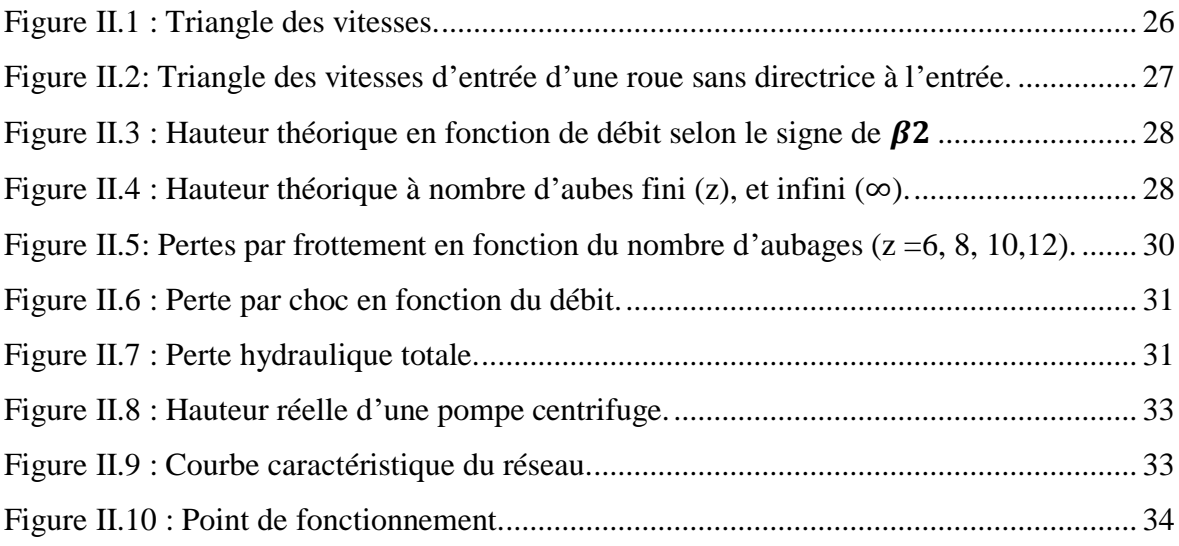

#### *Chapitre III : Modélisation numérique d'une pompe centrifuge.*

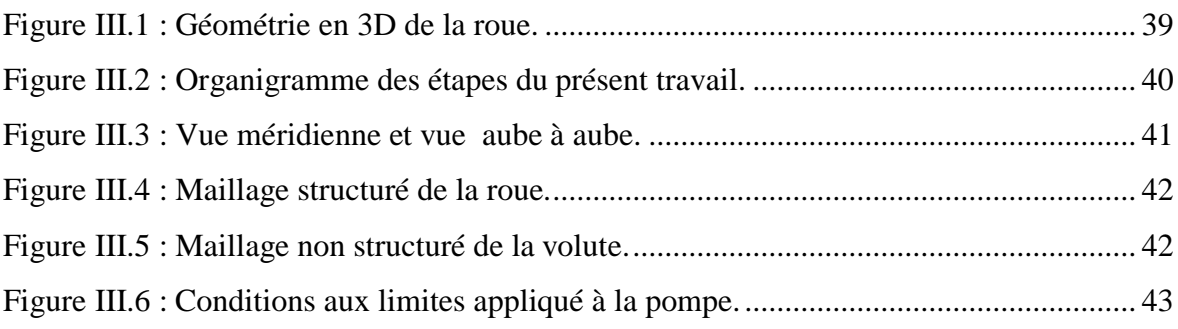

Ξ

#### *Chapitre IV : Résultats et discussions.*

 $\equiv$ 

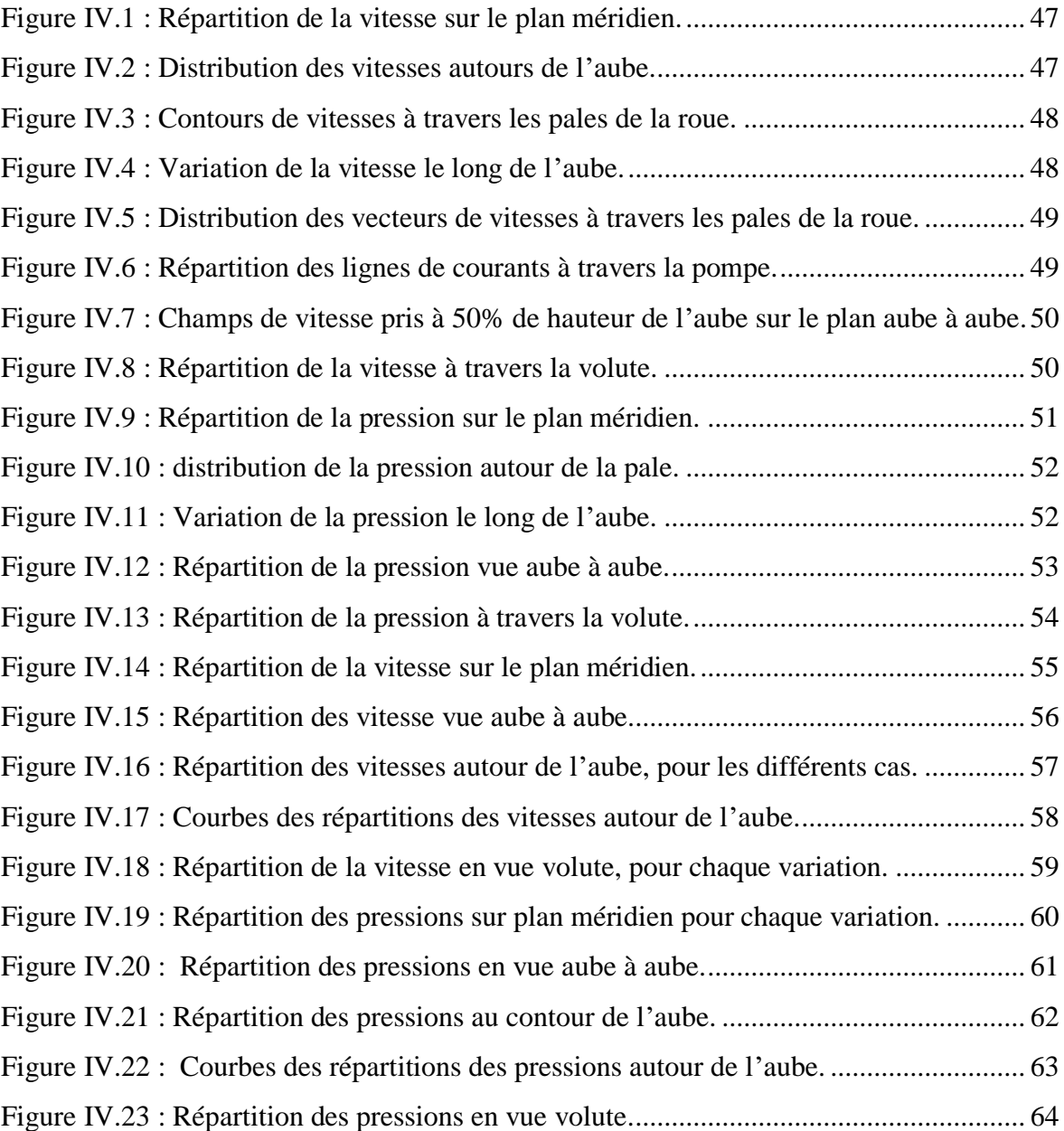

## Liste des tableaux

÷,

#### **Liste des tableaux**

<span id="page-11-0"></span>ł,

#### *Chapitre III : Modélisation numérique.*

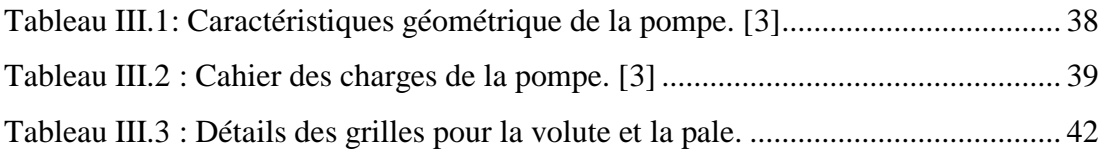

#### *Chapitre III : Résultats et discussions.*

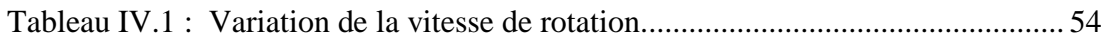

## Nomenclature

Ξ

## **Nomenclature**

<span id="page-13-0"></span> $\overline{\phantom{a}}$ 

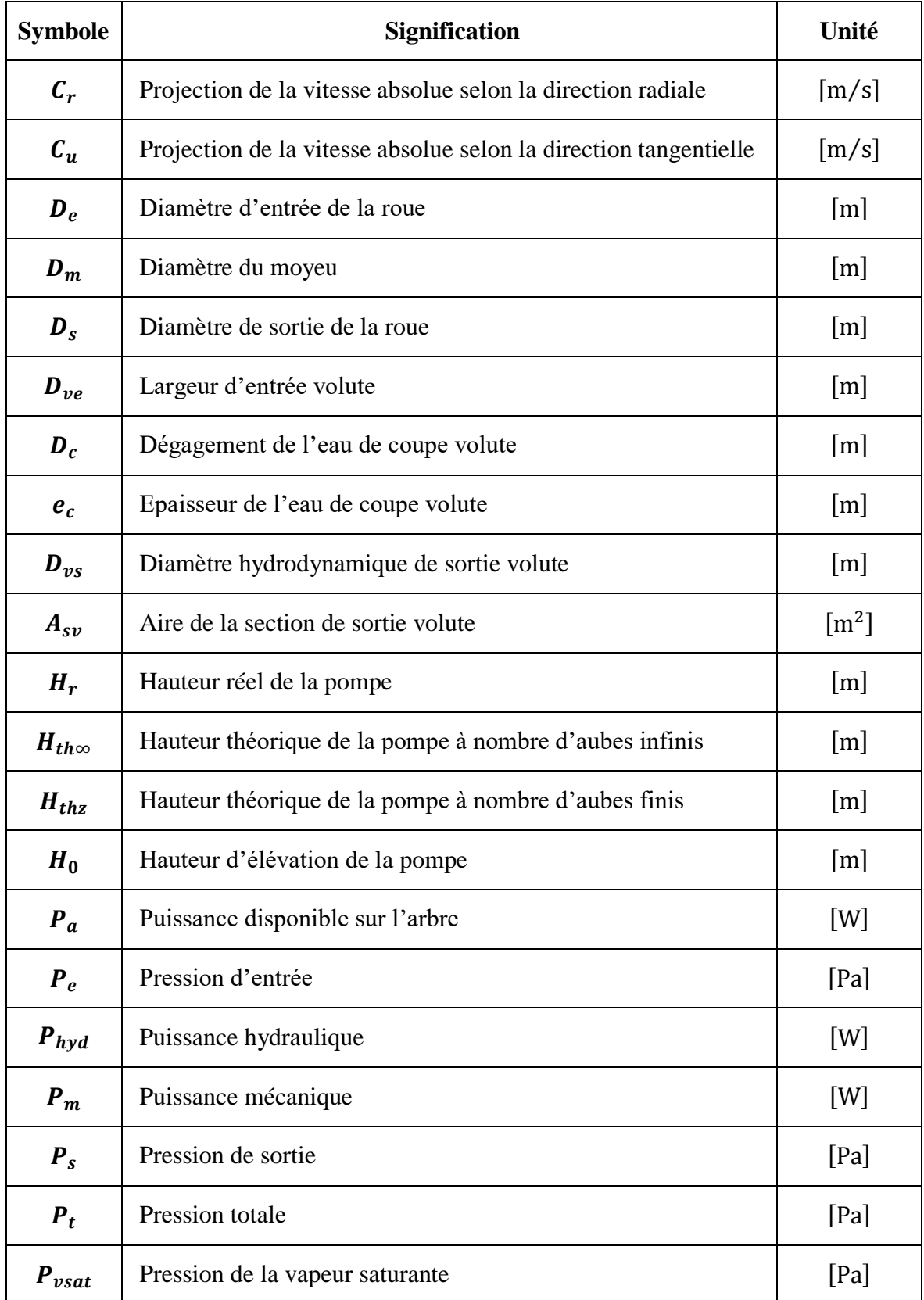

Ξ

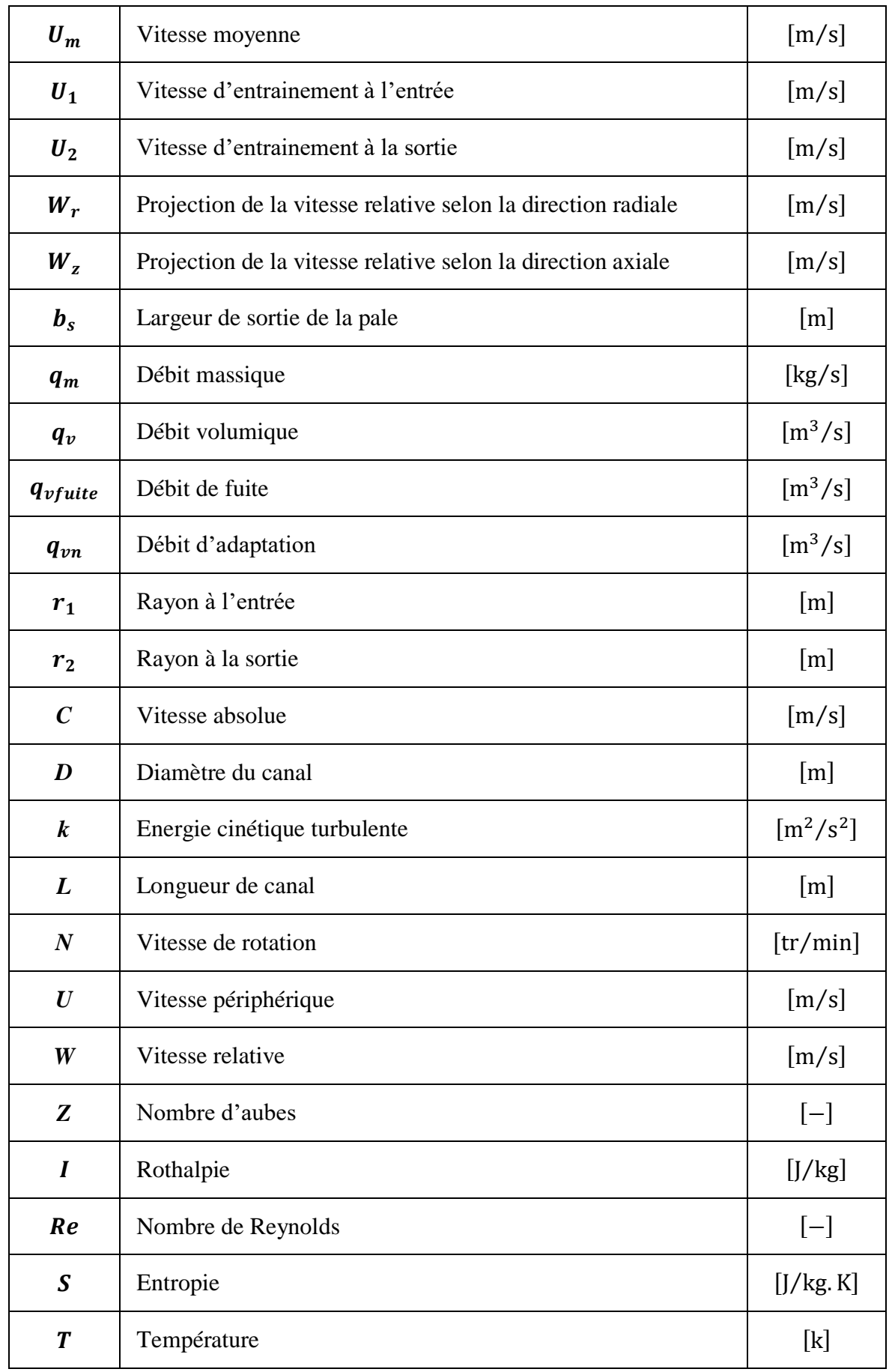

<u> Andrew Maria (</u>

÷,

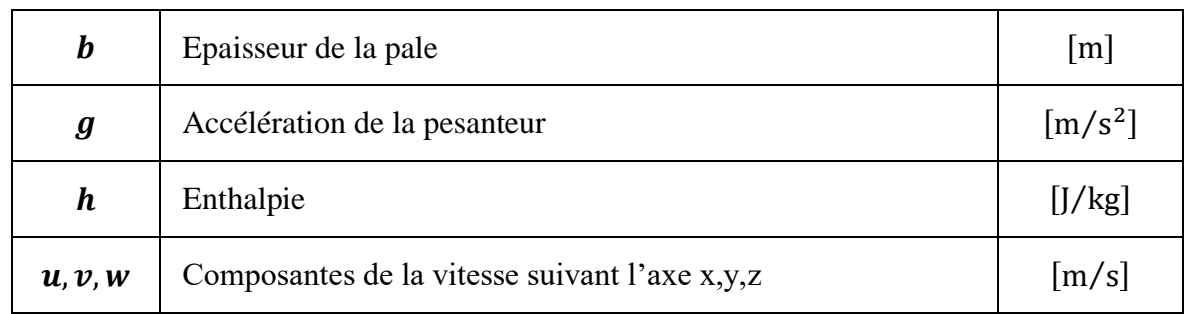

## **Symboles Grecs :**

 $\overline{\phantom{a}}$ 

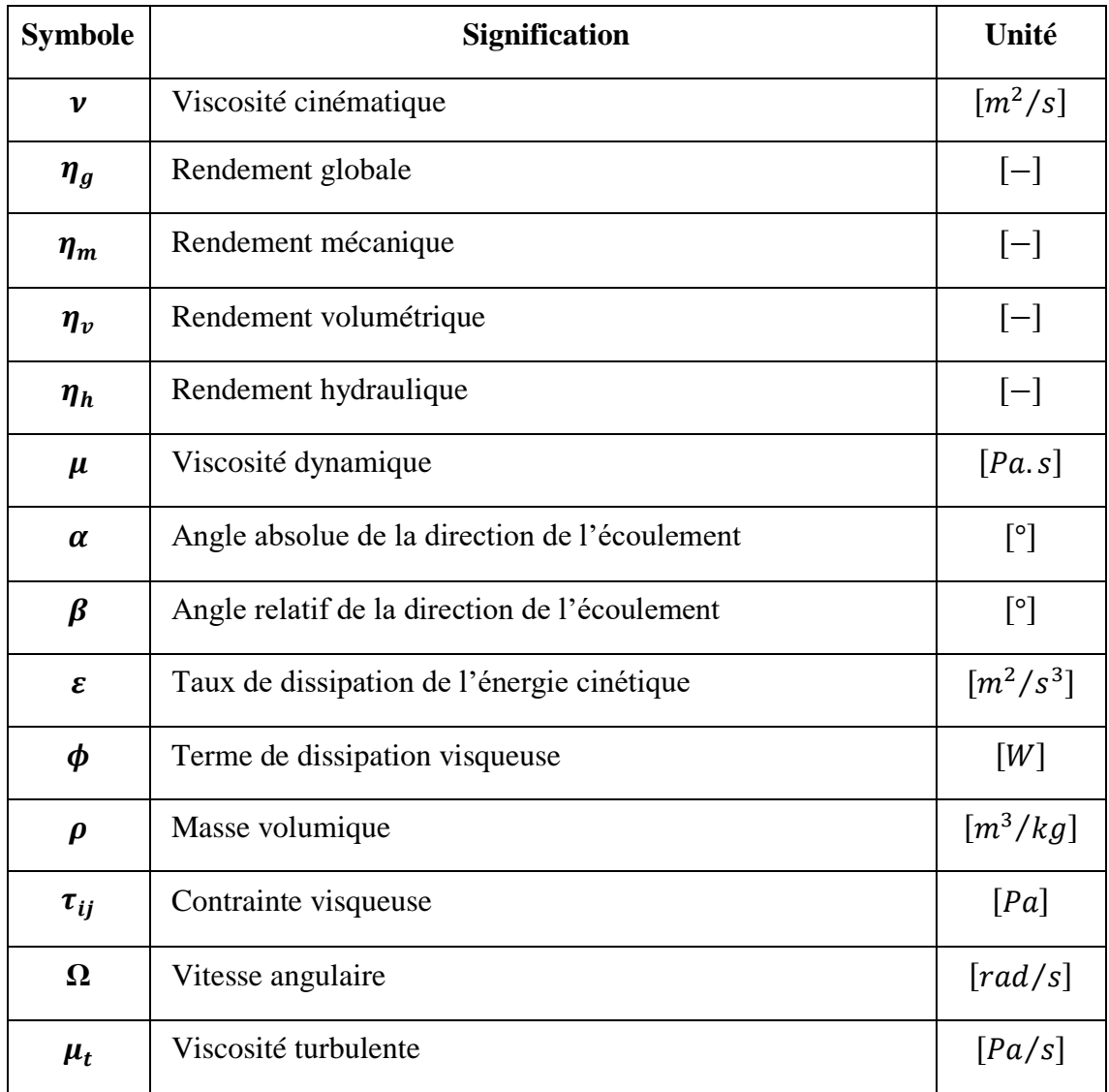

 $\equiv$ 

## **Indices et abréviations :**

 $\overline{\phantom{a}}$ 

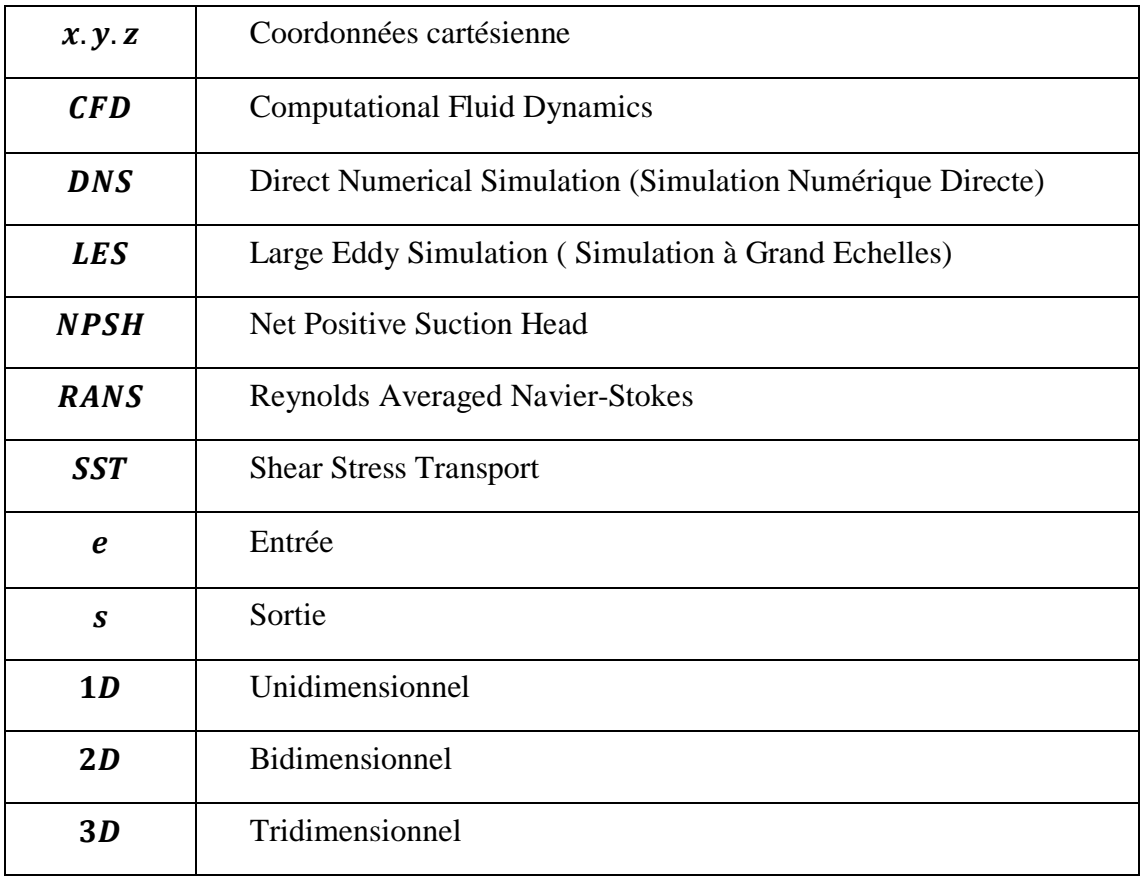

# Introduction générale

#### <span id="page-18-0"></span>**Introduction générale**

Toute ensemble mécanique de révolution comportant une ou plusieurs roues mobiles munies d'aubes qui ménagent entre elles des canaux à travers lesquels le fluide s'écoule, cette machine est dite Turbomachine. L'échange d'énergie s'effectue dans la roue et résulte du travail des forces aérodynamiques sur les aubes produites par 1 'écoulement du fluide autour de celles-ci, et qui résultent principalement de la différence de pression entre les deux faces des aubes. Les turbomachines occupent une place importante dans l'industrie des systèmes énergétiques. Ces systèmes englobent plusieurs domaines dont on peut citer les hydrocarbures, la climatisation, transport, aviation, etc.

Depuis la création des turbomachines, des problèmes subsistent tel que la fatigue du matériel, surconsommation d'énergie, le bruit et l'instabilité de fonctionnement, ces problèmes demeurent parmi les problèmes les plus importants, qui sont dus à la conception géométrique de ces machines. Pour y remédier, différents travaux numérique et expérimentale ont été menés pour les résoudre.

Depuis le développement de la technologie, en particulier l'informatique et les codes de calculs, la simulation a connu une expansion d'utilisation dans la conception des turbomachines, notamment dans la prédiction et l'analyse des écoulements, ceci étant dit l'expérimental ne sert que de vérification, et devenu peu utilisable pour le coup de revient en temps et argent. L'utilisation de la CFD (Computational Fluid Dynamics) a réduit considérablement les temps de calculs, dont l'objectif est d'étudier, à partir de la simulation numérique, les phénomènes complexes qui surgisses des écoulements internes, et donnent beaucoup plus de détails à l'interne des turbomachines, qui sont difficilement accessible par la mesure.

 La modélisation CFD des écoulements est une succession de plusieurs approches numériques interdépendantes. Le choix de ces approches dépend essentiellement de la nature de l'écoulement à simuler et des phénomènes physiques associés.

La recherche est liée directement à l'évolution de la technologie; et c'est ce qui pousse les chercheurs à avancer dans des cas très compliqués et d'actualités, susceptibles d'être traités à l'aide d'un outil informatique très puissant et des moyens expérimentaux les plus sophistiqués et les plus performants.

Ce travail se divise en quatre grand titres :

 Le premier chapitre contient de brèves définitions sur les turbomachines et leurs différents types, une étude assez complète sur les pompes centrifuges y sera consacrée. Suivie d'une synthèse bibliographique très utile à la compréhension de la théorie de l'écoulement et les travaux mené sur les turbomachines.

Le second chapitre comporte les équations de bases qui régissent les écoulements, on décrit ensuite les écoulements interne des turbomachines, qui sont basé sur la résolution des équations de Navier-Stokes moyennées (RANS) dans le régime turbulent, appliqué sur la configuration géométrique 3D.

Dans le troisième chapitre, une présentation sera faite sur les démarches à suivre pour la modélisation numérique sous la CFD. En commençant par les caractéristiques de la géométrie de la pompe centrifuge, qui sont introduite dans le logiciel de simulation, suivit d'un maillage et les conditions aux limites et initiales, pour en finir avec la résolution.

Le quatrième chapitre qui est le dernier de ce présent travail, regroupe les différents résultats obtenus par le procédé numérique basé sur l'approche tridimensionnelle. Une validation sera présentée lors de l'étude, et sera comparée avec celle de la littérature.

Des simulations numériques seront faite sur l'écoulement dans une pompe centrifuge monocellulaire (roue et volute). Les résultats seront présentés sous forme d'évolution de pression et de vitesse dans la machine. Une variation de la vitesse de rotation de la pompe qui fait l'objet de notre étude. Cette variation entraine la variation du débit massique qui est proportionnelle à la vitesse de rotation.

# <span id="page-20-0"></span>CHAPITRE I

*Définition et vue générale sur les* 

*turbomachines*

#### <span id="page-21-0"></span>**Introduction**

Les turbomachines ont un rôle assez imposant dans le monde, ce qui leur donnent une si grande importance quant à leurs utilisations. Pour cela, il existe plusieurs modèles spécifiques à chaque utilisation et chaque domaine.

Dans ce chapitre, nous allons nous introduire aux turbomachines en les définissant, et donnant une vue générale sur lesdites machines, et voir enfin les progrès accomplis dans ce domaine, listé dans la revue bibliographique.

#### <span id="page-21-1"></span>**I.1 Généralités sur les turbomachines**

Les turbomachines sont définies d'une manière générale par des machines tournantes dont le rôle est d'assurer un échange d'énergie entre un fluide en écoulement et un rotor animé d'un mouvement de rotation.

On peut classer les turbomachines selon le sens d'échange d'énergie, elle est dite :

- Génératrice : lorsqu'elle communique de l'énergie au fluide ;
- Réceptrice : lorsqu'elle en reçoit de celui-ci, et porte le nom de turbine.

Puisqu'elle consomme ou recueille de l'énergie mécanique sur son arbre, elle est donc accouplée à une autre machine jouant un rôle

- Moteur dans le cas des turbomachines génératrices (moteur électrique, turbomachine réceptrice…)
- Machine entrainée dans le cas des turbomachines réceptrices (dynamo, alternateur, turbomachine génératrice…)

Comme on peut les classer selon le comportement du fluide utilisé, compressible tel que les compresseurs, et incompressible tel que les pompes. [1]

#### <span id="page-21-2"></span>**I.1.1 Classification des turbomachines à fluides incompressible :**

Les pompes sont des machines qui fonctionnent aux fluides incompressibles, on peut les classées selon leurs principes de fonctionnement : pompes volumétriques, qui transportent le fluide avec changement de volume, et les pompes roto-dynamique, dans lesquels se fait un échange de quantité de mouvement entre le fluide et les aubages de la machine. [2]

#### **I.1.1.1 Pompes roto-dynamiques**

Appelé aussi les turbopompes. Toutes les pompes dites roto-dynamiques sont conçues selon le même principe de fonctionnement qui consiste à mettre l'eau en mouvement en lui transmettant une énergie cinétique à l'aide d'une roue mobile ou rotor. On utilise ce mécanisme pour pousser l'eau à la sortie du rotor.

Il existe plusieurs types de pompes roto-dynamiques, généralement qui comprend tous types de pompes avec un rotor, on peut lister quelques types :

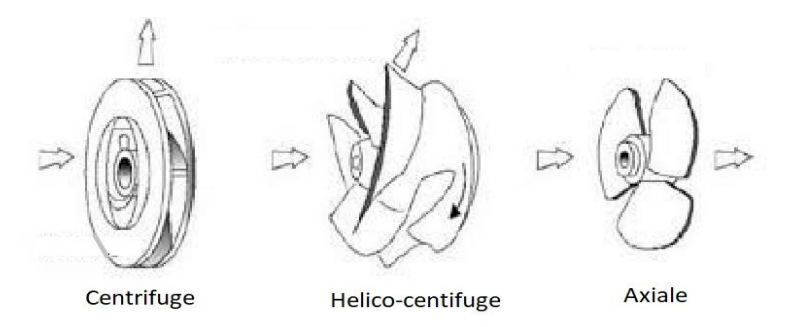

#### Figure I.1 : Différents types de rotors des pompes roto-dynamiques.

#### <span id="page-22-0"></span>**A. Principe de fonctionnement des pompes roto-dynamiques :**

Le liquide pénètre dans la pompe sous forme de flux dans l'hélice rotative. Le rotor contient un disque rotatif avec plusieurs lames appelées aubes qui sont attachées les unes aux autres, et parfois inclinée loin de la direction de rotation. Le flux est saisi dans les aubes tournants quand il s'approche de l'hélice. Dès que le fluide arrive au bord de fuite du rotor, il s'accélère, et la vitesse maximale du fluide s'élève au diamètre extérieur du rotor. [3]

#### **B. Différents types des pompes roto-dynamiques :**

• Pompes centrifuges :

C'est une machine rotative, qui par force centrifuge, fait communiquer de l'énergie au fluide, par l'impulseur et conduite par la volute. Elle se caractérise par une entrée axiale du fluide (suivant l'axe de rotation) et une sortie radiale (suivant le rayon de la roue).

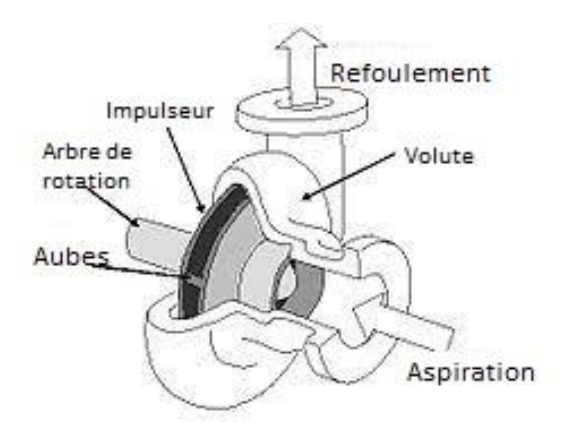

<span id="page-23-0"></span>Figure I.2 : Pompe centrifuge.

Pompes axiales :

Les pompes axiales, sont des pompes destinées à générer un fort débit et une faible variation de pression. Appelée axiale dû au fait que le fluide se déplace suivant l'axe de rotation du rotor.

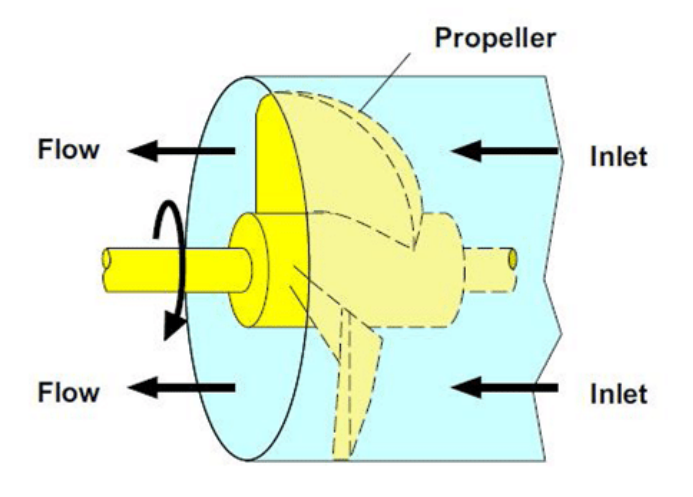

Figure I.3 : fonctionnement d'une Pompe axial .

<span id="page-23-1"></span>• Pompes hélico-centrifuges :

Comme son nom l'indique, elle est spécifiée d'une sortie d'écoulement défini d'un angle de sortie avec l'axe de rotation (compris entre l'écoulement axiale et radiale). Comme les pompes axiales, les pompes hélico-centrifuges ne sont pas utilisé pour de faibles débits.

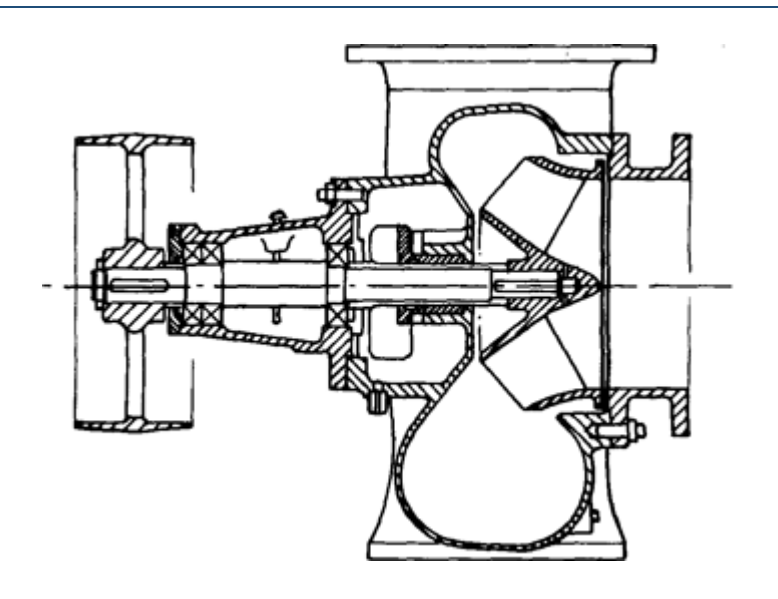

Figure I.4 : Schéma d'une pompe hélico-centrifuge.

#### <span id="page-24-0"></span>**I.1.1.2 Pompes volumétriques :**

Une pompe volumétrique est une pompe dans laquelle une quantité de fluide (emprisonné) est forcée à se déplacer jusqu'à l'orifice de sortie. Le débit d'une pompe est proportionnel à la vitesse d'actionnement de ces éléments mobiles. [2]

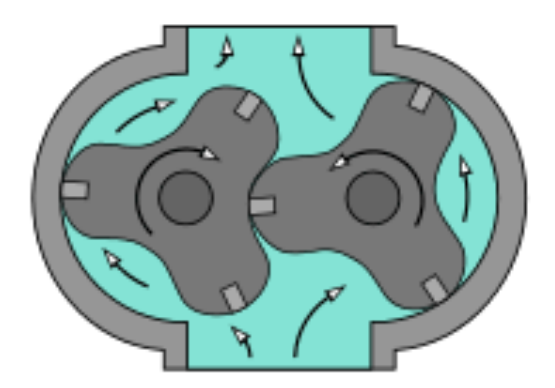

Figure I.5 : Pompe volumétrique à engrenage.

#### <span id="page-24-1"></span>**A. Principe de fonctionnement des pompes volumétrique :**

La transmission de l'énergie vers le fluide se fait de manière hydrostatique. Lors de la transmission hydrostatique de l'énergie, un organe en mouvement réduit un espace de travail rempli de fluide et achemine le fluide en direction de la conduite. L'organe en mouvement exerce alors une pression sur le fluide. Lorsque l'espace de travail s'agrandit, l'organe est à nouveau rempli de fluide venant de la conduite.

#### **B. Différents types des pompes volumétriques :**

Il existe plusieurs types de pompes volumétrique dont on peut citer quelques-unes :

#### • Pompes à palettes :

C'est une pompe rotative dont le rotor est muni de plusieurs lames (des palettes) qui coulissent radialement et assurent le transfert du fluide pompé. La pompe à palettes est une pompe de transfert volumétrique.

• Pompes à engrenages :

Elles utilisent le profil combiné de deux roues dentées pour transvaser et augmenter la pression du fluide.

• Pompes à pistons :

Le mouvement alternatif (va-et-vient) du piston fait varier le volume du corps de la pompe, le fluide progresse ainsi de l'aspiration vers le refoulement.

#### <span id="page-25-0"></span>**I.1.2 Domaine d'application :**

L'utilisation des turbomachines est infiniment diversifiée, qu'elle soit dans le domaine particulier ou industriel. On peut citer parmi tant de domaines d'application tel que :

- Centrales Hydro-électrique (barrages),
- Alimentations urbaine (Alimentation en eau potable AEP),
- Industries d'hydrocarbure,
- Stations biogaz,
- Stations d'épurations,
- Transport des hydrocarbures.

#### <span id="page-25-1"></span>**I.2 Cavitation :**

L'intérêt pour la pression de vapeur est lié à la possibilité pour la pression d'un liquide, dans des systèmes à écoulement liquide, de chuter en dessous de la pression de vapeur à certains endroits, ce qui entraîne sa vaporisation résultante inattendue. Par exemple, l'eau à 10°C va s'évaporer en vapeur et former des bulles par endroits (comme les pointes des hélices ou les côtés de succions des pompes) ou la pression chute en dessous de 1.23 KPa. Les bulles de vapeur (appelées **bulles de cavitation**, car elles forment des « cavitations »

dans le liquide) collapsent lorsqu'elles sont éloignées des régions de faible pression, générant des vagues très hautes pressions hautement destructrices. Ce phénomène, qui est une cause commune de la chute des performances et même de l'érosion des pales des hélices (turbine) est appelé la « cavitation », et doit être pris en considération dans la conception des turbines hydrauliques et des pompes.

La cavitation doit être empêchée ou au moins minimisée dans les systèmes en écoulement, car elle réduit les performances, génère des vibrations ennuyeuses et du bruit, et entraîne des dommages aux équipements. Les pics de pression résultant du grand nombre de bulles collapsant près d'une surface solide sur une longue période peuvent causer de l'érosion, de la piqûration de surface, une panne de fatigue, et l'éventuelle destruction des composantes ou de la machine. La présence de la cavitation dans les systèmes en écoulement peut être détectée par un son de cascade caractéristique. [4]

#### <span id="page-26-0"></span>**I.2.1 NPSH (Net Positive Suction Head):**

Le NPSH exprime la capacité d'aspiration de la pompe associé à la pression de vapeur. Elle est utilisée pour calculer la pression d'aspiration nécessaire à une pompe afin d'éviter la cavitation. Pour avoir un bon fonctionnement de la pompe (sans risque de cavitation), il faut que le NPSH disponible soit supérieur au NPSH requis indiqué par le constructeur. [4]

C'est important de noter que le NPSH varie non seulement avec le débit mais avec la température du liquide également, puisque  $P_{\nu}$  est fonction de la température. Le NPSH dépend aussi de la nature du liquide à pomper puisqu'il n'y a qu'une seule courbe de variation de  $P_n$  avec T pour chaque liquide. Comme les pertes de charge au travers du système de circulation en amont de l'entrée augmentent avec le débit. La hauteur de charge à stagnation à l'entrée de la pompe diminue avec le débit.

**NPSH disponible :** c'est la différence entre la pression totale à l'entrée et la pression de la vapeur saturante.

$$
NPSH_{dispo} = P_{t(e)} - P_{v(saturated)}
$$

**NPSH requis :** c'est la chute de pression que subit le fluide lors de son accélération à l'entrée de la roue, et sa valeur est indiquée par le constructeur.

La pompe ne fonctionnera correctement que si la pression totale à l'entrée  $P_{t(e)}$  est supérieure à la somme  $(P_{\nu(saturance)} + NPSH_{requires}).$ 

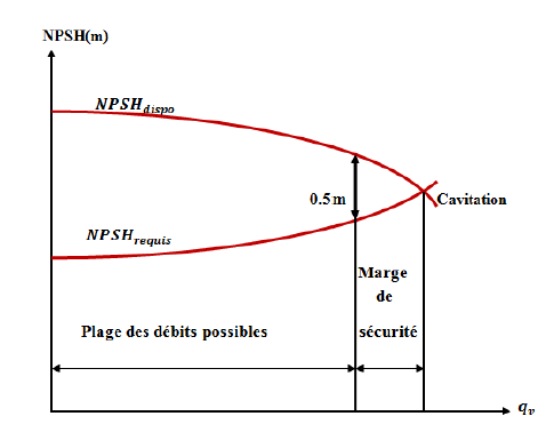

Figure I.6 : Courbes caractéristiques de NPSH disponible et requis.

#### <span id="page-27-2"></span><span id="page-27-0"></span>**I.3 Similitude :**

#### <span id="page-27-1"></span>**I.3.1 Coefficients de Rateau :**

Les coefficients de Rateau sont des nombres adimensionnels (sans dimension) qui caractérisent une machine hydraulique. Ils se construisent à partir des caractéristiques géométriques et mécaniques de la machine. Pour une pompe donnée, la caractéristique tracée à l'aide des coefficients de Rateau est toujours la même, quels que soient la vitesse de rotation et le fluide.

Coefficient de hauteur :

$$
\psi = \frac{gH}{N^2 D^2} \tag{1.2}
$$

Coefficient de débit :

$$
\delta = \frac{Q_v}{ND^3} \tag{1.3}
$$

Coefficient de puissance :

$$
\tau = \frac{gP_u}{\rho N^3 D^5} \tag{14}
$$

On déduit le rendement :

$$
\eta = \frac{P_u}{P_a} \tag{1.5}
$$

11

Les pompes centrifuges vérifient des lois dites de similitude qui à partir d'une courbe caractéristique établie pour une vitesse de rotation N de la roue de la pompe permettent d'obtenir la caractéristique pour une vitesse de rotation  $N'$  quelconque. C'est-à-dire : si on connait pour une vitesse N, le débit  $Q_{vn}$ , la hauteur manométrique totale  $H_{tn}$  et la puissance  $P_n$ , on sait qu'il existe deux courbes caractéristiques similaires, mas cette fois pour la vitesse  $N'$  tels que les points définis par les coordonnées  $(Q_{vn}, H_{tn})$  et  $(Q_{vn}, P_{n})$  en soient respectivement éléments.

Les lois de similitude permettent de déterminer  $Q'_{vn}$ ,  $H'_{tn}$ ,  $P_n'$ .

Le débit varie linéairement avec la vitesse :

$$
\frac{Q_{vn}}{Q_{vn}} = \frac{N'}{N}
$$

La hauteur produite varie avec le carré de la vitesse :

$$
\frac{H_{tn'}}{H_{tn}} = \left(\frac{N'}{N}\right)^2
$$
 I.7

La puissance varie avec au cube de la vitesse :

$$
\frac{P_n'}{P_n} = \left(\frac{N'}{N}\right)^3 \tag{1.8}
$$

#### <span id="page-28-0"></span>**I.3.2 Vitesse spécifique :**

C'est la vitesse de rotation nécessaire de la pompe en  $(tr/min)$ , pour élever le fluide de 1m de hauteur, pour un débit de  $1m^3/s$ .

$$
N_s = \frac{N\sqrt{Q}}{60H^{3/4}}
$$

#### <span id="page-28-1"></span>**I.4 Revue bibliographique :**

De très important progrès ont été accomplis dans le domaine de la conception des turbomachines. Ces dernières années de nombreux auteurs ont mis en place plusieurs travaux de conception et d'études des turbomachines.

Les pompes centrifuges ont été l'objet de plusieurs études et expériences afin d'améliorer leurs performances, vu leur grande utilisation dans le domaine industriel.

Cette revue traitant les travaux menés sur les turbomachines radiales, équipé d'un diffuseur, permet de constater qu'il reste toujours des cas d'études à faire du point de vue simulations et expériences.

Cette étude numérique a fait l'objet de plusieurs travaux de simulations, parmi lesquels on peut citer :

[3] **M.K.Sagban,** ont travaillé sur l'optimisation d'une pompe centrifuge afin d'optimiser son rendement total, sa hauteur total et améliorer ces performances. Cette étude numérique utilise le logiciel ANSYS (CFD), pour résoudre les équations de Navier-Stokes pour les flux tridimensionnels

[5] **T. Nigussie, E. Dribssa**. En utilisant le programme de simulation CFD pour identifier et déterminer le profil de vitesse et la distribution de la pression après la conception 3D et la modélisation de la pompe. A partir des résultats de simulation, il a été remarqué que la pression augmente progressivement de l'entrée de la roue vers la sortie. La pression statique du coté refoulement est plus grande que celle de coté de l'aspiration au même rayon de la roue. En plus de cela, il a été observé que la vitesse augmente à partir de l'entrée de la roue jusqu'à ce qu'elle pénètre dans la volute, il chute ensuite à une valeur minimale dans la région de sortie.

[6] **R. S. Muttali et al.** Leurs résultats de simulations sont obtenus à des vitesses de rotations différentes avec différents débit massique, et grâce au modèle de turbulence à deux  $\acute{e}$ quations  $(k - \varepsilon)$  que la simulation a été réalisée. La CFD est l'outil le plus couramment utilisé pour la simulation et l'analyse, cette dernière se focalise sur le comportement de l'écoulement du fluide à travers les aubes.

[7] **Dr. V. R. Sivakumar et al**, ont analysé une pompe centrifuge dans une aube du diffuseur en utilisant CFD. Le cas d'essai consiste en une pompe centrifuge à 7 aubes et un diffuseur à ailettes radiales. Un grand nombre de mesure sont disponibles dans l'espace radiale entre la roue et la volute (diffuseur), les calculs expérimentaux, et quatre modèles de turbulence sont analysés.

[8] **Muggli et al**. Utilisent les logiciels CFX-TASCFlow et STAR-CD pour la simulation d'une pompe hélico–centrifuge. Des simulations stationnaires et instationnaires ont été faites sur une large plage d'opération de la machine. Par une comparaison avec des résultats expérimentaux, ils concluent une excellente prédiction des caractéristiques de la

pompe par la voie de la simulation numérique. Ils mettent en valeur la réalisation des simulations stationnaires et instationnaires dans la compréhension des phénomènes caractéristiques de l'écoulement interne dans les turbomachines.

[9] **M. S. Ajith, M. I. Jeoju, se s**ont intéressés à la simulation numérique pour analyser les champs d'écoulement dans la roue de la pompe en utilisent ANSYS-fluent, pour concevoir une roue d'une pompe centrifuge. D'après les résultats numériques, les aubes incliné vers l'arrière ont de meilleur performance que les aubes incliné en avant

[10] **E. C. Bacharoudis et al**, ont travaillé sur l'étude paramétrique d'une roue centrifuge en modifiant l'angle de la pale de sortie. Les simulations numériques semblent prédire raisonnablement la performance totale et les caractéristiques globales de la pompe de laboratoire et l'influence de l'angle de la pale de sortie sur la performance est vérifiée avec la simulation CFD.

#### **Conclusion :**

<span id="page-30-0"></span>Nous avons présenté dans ce chapitre, les définitions générales des turbomachines, une classification sur le pompes avec de brèves définitions, avec vue détaillé sur les pompes centrifuge, ainsi que leurs principes de fonctionnement.

Une revue bibliographique est mise en place en dernière partie afin de nous guider à enrichir nos connaissances sur les travaux réalisés sur les turbomachines, et particulièrement les pompes centrifuges.

# <span id="page-31-0"></span>CHAPITRE II

*Démarches et outils de dimensionnement*

#### <span id="page-32-0"></span>**Introduction :**

Généralement dans le cas des turbomachines, on peut caractériser l'écoulement qui les régissent par les équations de conservation, continuité, énergie et équation d'état du fluide, suivit par des hypothèses simplificatrices, afin de facilité la résolution de ces équations.

Nous allons voir dans ce chapitre, les équations qui régissent les écoulements dans les turbomachines à fluides incompressible, et les différentes modélisations de la turbulence appliqué aux équations de Navier-Stokes, associé à la décomposition de Reynolds.

#### <span id="page-32-1"></span>**II.1 Equations de bases :**

Les équations utilisées pour résoudre les écoulements dans les turbomachines dérivent, généralement des équations de conservation : continuité, Navier-Stokes, énergie et équation d'état, elles sont accompagnées d'hypothèses simplificatrices, associées à des considérations sur la géométrie, les bilans énergétiques ou la séparation des vitesses en une valeur moyenne et une partie fluctuante. En dehors du repère absolu, les équations peuvent aussi s'exprimer dans le repère relatif, en termes de la fonction de courant ou encore des variables exprimant sa courbure.

#### <span id="page-32-2"></span>**II.1.1 Equation de conservation de masse :**

Cette équation exprime la loi de conservation de la masse pour un volume  $dV$ , Elle s'exprime comme suit :

$$
\frac{dm}{dt} = \iiint_V \left( \frac{\partial \rho}{\partial t} + div(\rho \overrightarrow{V}) \right) = 0 \qquad \qquad \text{II.1}
$$

On obtient l'équation de continuité conservatrice :

$$
\frac{\partial \rho}{\partial t} + \operatorname{div}(\rho \overrightarrow{V}) = 0 \qquad \qquad \text{II.2}
$$

#### <span id="page-32-3"></span>**II.1.2 Equations de conservation de quantité de mouvement :**

Les formes différentielles de l'équation de continuité et l'équation de conservation des quantités de mouvement peuvent être obtenues à partir des relations intégrales sur un volume de contrôle et par l'application du théorème de la divergence. Si le fluide considéré est newtonien et la pesanteur est la seule force de volume agissant sur le domaine considéré, les équations régissant l'écoulement peuvent être exprimées ainsi :

$$
\rho \frac{D\vec{V}}{Dt} = -\vec{V}P + \mu \nabla^2 \vec{V}
$$

$$
\rho \frac{\partial \vec{V}}{\partial t} = \rho \left[ (\vec{V} \cdot \vec{\nabla}) \vec{V} + \frac{\partial \vec{V}}{\partial t} \right] = -\vec{\nabla} P + \rho g + \frac{\partial}{\partial x_j} \left[ \mu \left( \frac{\partial V_i}{\partial x_j} + \frac{\partial V_j}{\partial x_j} \right) \right]
$$
\n(1) (2) (3) (4) (5) (6)

Les termes 1, 2, et 3 de l'équation II.3 représentent l'accélération totale, convective, et locale. Le terme 4 représente la force de pression, le terme 5 la force de la pesanteur, le terme 6 les effets visqueux, où normalement la viscosité de dilatation est considérée comme nulle (c'est-à-dire d'après l'hypothèse de Stokes). Pour les écoulements laminaires incompressibles, la densité et la viscosité sont supposées constantes dans les équations II.2 et II.3. Ces équations représentent un ensemble complet de quatre équations pour quatre inconnues, à savoir, la pression et les trois composantes de la vitesse. Pour des écoulements non visqueux, le dernier terme dans l'équation II.3 sont nuls. Dans la plupart des écoulements internes, le cinquième terme de l'équation II.3, est négligé.

#### <span id="page-33-0"></span>**II.1.3 Equation de conservation d'énergie :**

L'équation de conservation d'énergie est obtenue à partir du premier principe de la thermodynamique, ce principe met en relation les différentes formes d'énergie, soit :

$$
\Delta E_c + \Delta U = Q + W \qquad \qquad \text{III.5}
$$

Le premier terme représente la variation de l'énergie cinétique, le deuxième représente la variation de l'énergie interne, le troisième représente l'énergie calorifique, et le dernier terme représente l'énergie mécanique (le travail).

#### <span id="page-33-1"></span>**II.2 Hypothèses simplificatrices :**

Il est nécessaire d'effectuer un certain nombre d'hypothèses afin d'établir un modèle mathématique simple qui décrit la physique de ce problème, comme suit :

- $\triangleright$  Ecoulement permanent, tridimensionnelle, et turbulent.
- $\triangleright$  Le fluide est Newtonien et incompressible.
- > La force de pesanteur est négligeable.

 L'équation de conservation d'énergie n'est pas prise en compte (sans transfert d'énergie).

#### <span id="page-34-0"></span>**II.3 Equation du problème en régime laminaire :**

Après introduction des hypothèses données ci-dessus, on peut établir les différentes équations nécessaires à la résolution du problème comme suit:

#### <span id="page-34-1"></span>**II.3.1 Equation de continuité :**

$$
div\vec{V}=\frac{\partial u}{\partial x}+\frac{\partial v}{\partial y}+\frac{\partial w}{\partial z}=0
$$

#### <span id="page-34-2"></span>**II.3.2 Equations de Navier Stokes :**

Selon x :

$$
\rho \left( u \frac{\partial u}{\partial x} + v \frac{\partial u}{\partial y} + w \frac{\partial u}{\partial z} \right) = - \frac{\partial P}{\partial x} + \mu \left( \frac{\partial^2 u}{\partial x^2} + \frac{\partial^2 u}{\partial y^2} + \frac{\partial^2 u}{\partial z^2} \right) \tag{1.7}
$$

Selon y :

$$
\rho \left( u \frac{\partial v}{\partial x} + v \frac{\partial v}{\partial y} + w \frac{\partial v}{\partial z} \right) = -\frac{\partial P}{\partial y} + \mu \left( \frac{\partial^2 v}{\partial x^2} + \frac{\partial^2 v}{\partial y^2} + \frac{\partial^2 v}{\partial z^2} \right) \qquad ILS
$$

Selon z :

$$
\rho \left( u \frac{\partial w}{\partial x} + v \frac{\partial w}{\partial y} + w \frac{\partial w}{\partial z} \right) = -\frac{\partial P}{\partial z} + \mu \left( \frac{\partial^2 w}{\partial x^2} + \frac{\partial^2 w}{\partial y^2} + \frac{\partial^2 w}{\partial z^2} \right) \tag{1.9}
$$

#### <span id="page-34-3"></span>**II.4 Turbulence :**

Le phénomène de turbulence se manifeste par un champ de vitesse fluctuant. Ces fluctuations des variables de l'écoulement peuvent être d'un petit ordre de grandeur et atteindre des hautes fréquences.

Tous les écoulements rencontrés en pratiques deviennent instables à partir d'un certain nombre de Reynolds. L'écoulement est dit : laminaire, aux faibles nombres de Reynolds, tandis qu'à des nombres de Reynolds élevés, les écoulements deviennent turbulents, et ils sont caractérisés par des fluctuations de vitesses et par un mouvement hautement

désordonné. La transition entre écoulement laminaire et turbulent ne se produit pas soudainement ; il se produit plutôt sur une région dans laquelle l'écoulement fluctue entre écoulement laminaire et turbulent avant de devenir complètement turbulent.

En régime d'écoulement laminaire, les écoulements sont complètement décrits par les équations de continuité, de Navier-Stokes. C'est équations peuvent être résolues analytiquement dans le cas où la géométrie est simple, quant aux équations qui régissent les écoulements complexes, sont quant à elles traités numériquement à l'aide de techniques de CFD (Computational Fluid Dynamics) comme la méthode des éléments finis par exemple. Cependant, la plupart des écoulements dans les applications pratiques sont turbulents et de ce fait l'étude de l'écoulement turbulent n'est pas uniquement d'ordre théorique. En ingénierie, il est donc indispensable de disposer de méthodes et modèles permettant de tenir compte des effets de la turbulence.

#### <span id="page-35-0"></span>**II.5 Modélisation de la turbulence :**

Il n'y a pas de modèle de turbulence universel valable pour modéliser tous les cas d'écoulements. Le choix d'un modèle de turbulence dépend de certaines considérations telles que la physique du problème traité, le niveau de précision exigé, les ressources informatiques disponibles et le temps disponible pour effectuer la simulation.

#### <span id="page-35-1"></span>**II.5.1 Résolution des équations de Navier-Stokes :**

La résolution des équations de Navier-Stokes soit désormais le seul moyen de simuler le comportement très complexe d'un écoulement réel instationnaire et visqueux, le domaine de validité est limité par les hypothèses posées pour la résolution des termes visqueux. La simulation des écoulements turbulents, internes, est un problème difficile à résoudre, surtout pour les applications en machines tournantes.

Pour rendre la résolution des équations de Navier-Stokes plus simple, trois approches basées sur le principe de la simulation des écoulements turbulents ne tenant pas compte des phénomènes de turbulence de petite taille peuvent être utilisées :
## **II.5.1.1 Simulation à grande échelles LES (Large Eddy Simulation) :**

LES consiste à simulée des écoulements turbulents instationnaires où les grandes échelles de turbulence sont calculées en utilisant les équations de Navier Stokes dites filtrées.

Le principe de LES repose sur le fait de ne modéliser que les petites structures turbulentes, ainsi l'erreur introduite par la simulation est réduite.

L'approche LES n'est pas fortement répandue dans les applications industrielles à cause de ses exigences en ressources informatiques. [11]

## **II.5.1.2 Simulation numérique directe DNS (Direct Numerical Simulation)**

L'approche DNS consiste à simuler directement la turbulence sans aucune autre modélisation supplémentaire avec une précision maximale, c'est-à-dire résoudre les équations de Navier-Stokes en prenant compte toutes les échelles de temps et de l'espace de la solution.

De moins cette précision engendre un temps de calcul beaucoup trop élevé, et n'est pas très efficace pour des écoulements à forte turbulence. [11]

## **II.5.1.3 RANS (Reynolds Average Navier-Stokes equations):**

Connues aussi comme l'approximation statistiques ou la décomposition de Reynolds, RANS est l'approche la plus répandue pour la résolution des équations de Navier-Stokes. Il s'agit de calculer une solution moyennée, ceci implique que toutes les échelles de la turbulence sont modélisées, donc elle permet de réduire le temps nécessaire aux simulations numériques. Cette méthode est la plus utilisé dans la plupart des projets de recherches. [11]

 Selon cette dernière approche de résolutions des équations de Navier-Stokes (RANS), la manipulation mathématique de ces équations conduit à l'apparition de nouvelles inconnues qu'il faut modéliser afin de fermer les équations qui régissent l'écoulement.

## **II.5.2 Equations de Navier-Stokes moyennées de Reynolds :**

Le nombre de Reynolds d'un écoulement donne une mesure de l'importance relative des forces d'inertie et des forces visqueuses. Il a été observé expérimentalement que pour des conditions aux limites stationnaires, l'écoulement est stationnaire au-dessous d'un nombre de Reynolds appelé Nombre de Reynolds critique  $(Re<sub>c</sub>)$ . Pour des nombres de Reynolds supérieurs à  $(Re_c)$ , une série de phénomènes apparaissent et changent radicalement les caractéristiques du fluide. Le mouvement des particules de fluides devient instationnaire même lorsque les conditions aux limites sont stationnaires. Les propriétés du fluide varient alors d'une manière chaotique et aléatoire et le régime d'écoulement est appelé régime d'écoulement turbulent.

$$
R_e = \frac{\rho U_m D}{\mu} = \frac{U_m D}{\nu} \qquad II.10
$$

Afin de décrire ce type d'écoulement, chaque propriété X ( , u, v, w, p) de l'écoulement est décomposée en une valeur moyenne  $\bar{x}$  et une valeur fluctuante  $x'$  de telle sorte que :

$$
X(t) = \overline{x} + x'(t) \qquad \qquad II.11
$$

Tel que :

X : Valeur réelle ;  $\bar{x}$  : Valeur moyenne ;  $x'$  : Fluctuation.

Sachant que la masse volumique, et la viscosité dynamique  $\mu$  de fluide, sont supposées constantes.

Et :

$$
U = \bar{u} + u'
$$

$$
V = \bar{v} + v'
$$
 *II.13*

$$
P = \bar{p} + p'
$$

On remplace chaque variable de l'écoulement (u, v, w, p) par la somme de sa moyenne et de sa composante fluctuante dans les équations de Navier-Stockes et de continuité on obtient les équations de Reynolds suivantes :

#### **Equation de continuité :**

$$
\frac{\partial \bar{u}}{\partial x} + \frac{\partial \bar{v}}{\partial y} + \frac{\partial \bar{w}}{\partial z} = 0
$$
 *II.15*

**Equation de Navier-Stokes :**

Selon x :

$$
\rho \left( \bar{u} \frac{\partial \bar{u}}{\partial x} + \bar{v} \frac{\partial \bar{u}}{\partial y} + \bar{w} \frac{\partial \bar{u}}{\partial z} \right) = -\frac{\partial \bar{P}}{\partial x} + \mu \Delta \bar{u} - \rho \left( \frac{\partial \bar{u}' u'}{\partial x} + \frac{\partial \bar{u}' v'}{\partial y} + \frac{\partial \bar{u}' w'}{\partial z} \right) \qquad \text{II.16}
$$

Selon y :

$$
\rho \left( \bar{u} \frac{\partial \bar{v}}{\partial x} + \bar{v} \frac{\partial \bar{v}}{\partial y} + \bar{w} \frac{\partial \bar{v}}{\partial z} \right) = -\frac{\partial \bar{P}}{\partial y} + \mu \Delta \bar{v} - \rho \left( \frac{\partial \bar{v'} \bar{u'}}{\partial x} + \frac{\partial \bar{v'} \bar{v'}}{\partial y} + \frac{\partial \bar{v'} \bar{w'}}{\partial z} \right) \qquad \text{II.17}
$$

Selon z :

$$
\rho \left( \bar{u} \frac{\partial \bar{w}}{\partial x} + \bar{v} \frac{\partial \bar{w}}{\partial y} + \bar{w} \frac{\partial \bar{w}}{\partial z} \right) = -\frac{\partial \bar{P}}{\partial z} + \mu \Delta \bar{w} - \rho \left( \frac{\partial \bar{w}' \bar{u}'}{\partial x} + \frac{\partial \bar{w}' \bar{v}'}{\partial y} + \frac{\partial \bar{w}' \bar{w}'}{\partial z} \right) \quad \text{II.18}
$$

#### **II.5.3 Modèles de turbulence :**

Les équations moyennées de Reynolds contiennent des nouveaux termes inconnus en plus de l'énergie cinétique turbulente, donc il est nécessaire de faire des hypothèses ou trouver un moyen raisonnable pour modéliser ces inconnues. Les modèles du premier ordre ou modèles à viscosité turbulente basés sur l'hypothèse, dite de Boussinesq, qui consiste à modéliser directement les contraintes de Reynolds à l'aide du concept de viscosité turbulente, par analogie aux contraintes visqueuses d'un fluide Newtonien en introduisant une nouvelle variable qui est la viscosité turbulente  $\mu_t$ .

$$
\tau_{ij} = \mu \left( \frac{\partial U_j}{\partial x_i} + \frac{\partial U_i}{\partial x_j} \right) - \frac{2}{3} \mu \delta_{ij} \frac{\partial U_k}{\partial x_k}
$$

$$
-\rho \overline{u_i u_j} = \mu_t \left( \frac{\partial U_i}{\partial U_i} + \frac{\partial U_j}{\partial U_j} \right) - \frac{2}{3} \mu_t \delta_{ij} \frac{\partial U_k}{\partial x_k} - \frac{2}{3} \delta_{ij} \rho k \qquad \qquad \text{II.20}
$$

22

Le but de cette partie est de donner une vue d'ensemble des modèles de turbulence les plus utilisés. Cependant, une description plus détaillée est allouée dans laquelle sera utilisée dans la présente étude.

Les modèles de turbulence les plus utilisés sont :

## **<b>Le modèle (** $k-\omega$ ) standard **:**

Le premier modèle de turbulence à deux-équations est celui proposé par Kolmogorov (1942). Ce modèle, qui est connu sous le nom de modèle  $k - \omega$  fait intervenir une équation de transport de la fréquence  $\omega$  en plus de celle de l'énergie cinétique turbulente *k*. On peut définir la fréquence  $\omega$  par le rapport entre  $k$  et  $\varepsilon$ . [12]

$$
\omega = \frac{\varepsilon}{k} \qquad \qquad \textit{II.21}
$$

Un des avantages de ce modèle ( $k - \omega$ ) est la formulation et le traitement proche de la paroi dont les calculs sont plus précis. La viscosité turbulente  $\mu_t$  s'exprime en fonction de  $k$  et  $\omega$ :

$$
\mu_t = \rho \frac{k}{\omega} \qquad \qquad \text{II.22}
$$

Une version plus élaborée de ce modèle par le traitement de la zone proche paroi a été mise en œuvre plus tard par Wilcox (1988), dans laquelle il a introduit des modifications qui tiennent compte des effets liés aux bas Reynolds et à la compressibilité. [12] Ce modèle est applicable pour les écoulements en charge, les écoulements à surface libre caractérisés par de fortes contraintes de cisaillement, les jets et les écoulements autour d'un obstacle.

Le principal inconvénient du modèle  $k-\omega$  est qu'il est très sensible à la condition aux limites sur les frontières libre dans le cas des écoulements cisaillés libres.

#### **II.5.3.2 Le modèle** ( $k - \varepsilon$ ) standard **:**

Le modèle  $(k-\omega)$  est devenu le plus populaire des modèles de turbulence pour sa simplicité et la possibilité de l'utiliser par différents types d'écoulement. La robustesse, l'économie, et la précision dans la prédiction d'une large gamme de problèmes

d'écoulements turbulents, expliquent sa popularité dans la simulation des écoulements industriels et les problèmes de transfert de chaleur. [12]

Ce modèle suppose que le régime de turbulence soit pleinement établi dans tout le domaine et que les effets de la viscosité moléculaire sont négligeables par rapport à ceux de la viscosité turbulente (loin des parois). Il est basé sur l'hypothèse de Boussinesq, à savoir qu'il existe une analogie entre l'action des forces visqueuses et les contraintes de Reynolds dans l'écoulement moyen, soit :

$$
-\rho \overrightarrow{u_i u_j} = \mu t \left( \frac{\partial U_i}{\partial x_i} + \frac{\partial U_i}{\partial x_j} \right) - \frac{2}{3} \mu_t - k \delta_{ij}
$$
 *II.23*

Le modèle calcule la viscosité turbulente  $\mu_t$  en faisant intervenir l'énergie cinétique de turbulence k et le taux de dissipation de l'énergie cinétique de turbulence  $\varepsilon$  comme suit :

**(II.23)** c'est la relation de Kolmogorov-Prandtl, est une constante empirique. On peut dire, en résumé, que le modèle k-ε prédit bien loin des parois, et le modèle k- ω prédit bien proche des parois. Une combinaison des deux modèles a permis d'introduire un nouveau modèle dit *SST* (Shear Stress Transport).

#### **II.5.3.3 Le modèle K-SST (Shear Stress transport) :**

Un modèle de turbulence est utilisé pour prédire les effets de la turbulence dans un écoulement sans résoudre le problème des fluctuations turbulentes à très petites échelles. Ce modèle est robuste et permet de prédire avec précision les décollements qui se produisent sur les parois des organes internes d'une turbomachine.

La correction SST pour (Shear Stress Transport), transport des contraintes de cisaillement.

Elle repose sur la constatation que pour les modèles de turbulence à deux équations de transport utilisant la notion de la viscosité turbulente, le rapport de cisaillement  $\tau$  à la valeur de  $\rho k$  est égal à :

$$
\frac{\tau}{\rho k} = \sqrt{C\mu \frac{Pk}{\varepsilon}}
$$

## **II.6 Equations particulières pour les turbomachines :**

#### **II.6.1 Repère fixe :**

L'équation générale de la dynamique des fluides s'écrit dans le repère absolu comme suit :

$$
\frac{d\vec{c}}{dt} = -\frac{1}{\rho}\overline{grad}P + \vec{\nabla}\tau_{ij} + \rho\vec{g}
$$

La relation dans laquelle l'équation **(II.25)** prend la forme vectorielle est comme suit :

$$
\frac{d\vec{C}}{dt} = \frac{\partial \vec{C}}{\partial t} + \overrightarrow{grad} \frac{C^2}{2} + \overrightarrow{rot} \vec{C} \wedge \vec{C} = -\frac{1}{2} \overrightarrow{grad} P + \rho \vec{g} + \overrightarrow{\nabla \tau_{ij}}
$$
 *II.26*

## **II.6.2 Repère relatif des pompes centrifuges :**

## **II.6.2.1 Triangle des vitesses :**

Pour analyser l'écoulement dans un rotor d'une pompe centrifuge, il est commode d'exprimer la règle classique en mécanique de composition vectorielle des mouvements :

$$
\vec{C} = \vec{U} + \vec{W} \tag{1.27}
$$

Où  $\vec{U}$  est la vitesse d'entrainement correspondant au mouvement du repère tournant, s'agissant d'un mouvement de rotation pure, la vitesse d'entrainement vue simplement :

$$
\vec{U} = \omega \times \vec{r} \qquad \qquad II.28
$$

Où  $\omega$  est la vitesse angulaire de rotation, et r c'est la distance de la particule à l'axe de rotation (rayon).

 $\vec{c}$  est la vitesse absolue liée aux parties fixes de la machine **(distributeur, diffuseur, stator),** et  $\vec{W}$  c'est la vitesse relative liée aux parties tournantes de la machine **(axe, roue)**.

Nous décomposons la vitesse absolue de l'écoulement  $\vec{c}$  en composantes radiale (méridienne  $\overrightarrow{C_r}$  et périphériques  $\overrightarrow{C_u}$ .

L'écoulement à symétrie de résolution est ainsi décomposé en écoulement radial, dans lequel les particules du liquide se déplacent à des vitesses **Cr**, et en écoulement circulaire dans lequel les particules du liquide se déplacent à des vitesses **Cu,** suivant des cercles situés dans des plans perpendiculaires à l'axe de la roue. La composante méridienne est radiale dans une roue radiale et axiale dans une roue axiale. [13]

Les états du mouvement d'entrée et de sortie de la roue tournant à la vitesse angulaire constante sont représentés par les triangles des vitesses construits  $\omega$  de la manière suivante :

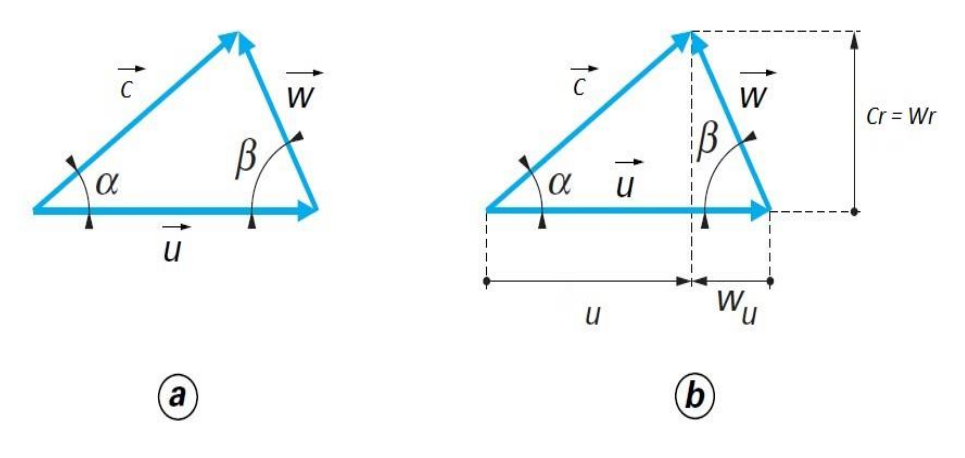

Figure II.1 : Triangle des vitesses.

Les angles  $\alpha_1$  et  $\alpha_2$  formés respectivement les vecteurs  $C_1$  et  $U_1$ ,  $C_2$  et  $U_2$  sont appelés angles des vitesses absolue, tandis que les angles  $\beta_1$  et  $\beta_2$ , formés respectivement par les Vecteurs  $W_1$  *et*  $(-U_1)$ ,  $W_2$  *et*  $(-U_2)$  et , sont appelés les angles des vitesses d'entrée et de sortie de la roue.

## **II.6.2.2 Caractéristique de performance :**

#### **A. Hauteur théorique dans le cas d'une roue à nombre d'aubes infinis :**

Selon Euler, la hauteur théorique de la pompe pour un fluide parfait et nombre d'aubage infinis :

$$
H_{th\infty} = \frac{U_2 C_{u2} - U_1 C_{u1}}{g}
$$
 I1.29

Avant l'entrée de la roue, en modifiant la direction d'amenée du liquide, on peut admettre que l'entrée est radiale  $(C_1 = C_{r1})$  étant donné que  $(\alpha_1 = 90^\circ \leftrightarrow C_{u1} = 0)$ 

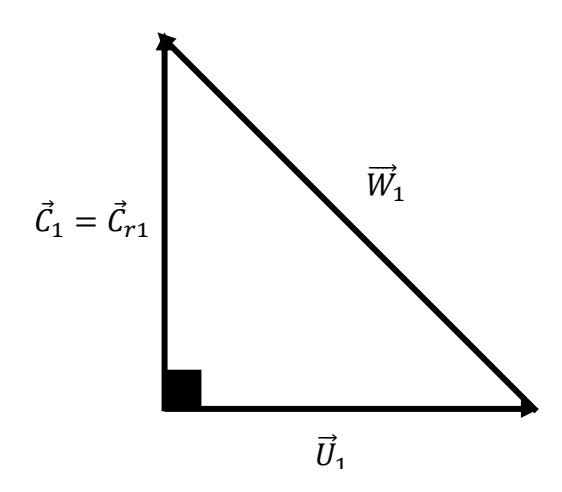

Figure II.2: Triangle des vitesses d'entrée d'une roue sans directrice à l'entrée.

L'équation de la hauteur d'Euler prend la forme :

$$
H_{th\infty} = \frac{U_2 C_{u2}}{g}
$$
 II.30

Ainsi l'expression de la hauteur théorique d'Euler pour un nombre d'aubages infinis, prend la forme suivante :

$$
H_{th} = \frac{U_2^2}{g} - \frac{U_2}{g} - \frac{q_v}{2\pi r_2 \tan\beta_2}
$$
 II.31

Selon le signe de  $\beta_2$  l'angle de on aura les courbes tel que représenter ci-dessous :

- Courbe ascendante  $\beta_2 > 90^\circ$  (les aubages vers l'avant).
- Courbe droite  $\beta_2 = 90^\circ$  (aubes droite).
- Courbe descendante  $\beta_2 < 90^\circ$ .

Cette caractéristique  $H_{th} = f(q_v)$  est donc une droite dont la pente dépend de la valeur de l'angle  $\beta_2$ . On remarque qu'à débit égal, la hauteur théorique est une fonction croissante de l'angle  $\beta_2$ .

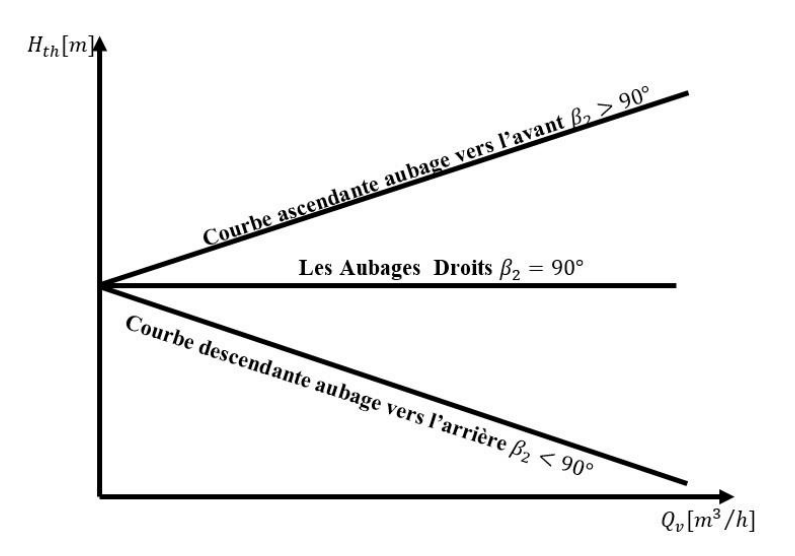

Figure II.3 : Hauteur théorique en fonction de débit selon le signe de  $\beta_2$ 

#### **B. La Hauteur théorique dans le cas d'une roue à nombre d'aube fini :**

Jusqu'à présent nous avons considéré le fonctionnement d'une pompe centrifuge possédant un nombre d'aubes infini.

Convenons de désigner le rapport  $\left[\frac{H_{thz}}{H_{thz}}\right]$  $\frac{n_{thz}}{H_{th\infty}}$  par le coefficient d'influence du nombre d'aubes ou bien le coefficient du glissement  $\mu$ .

$$
\mu = \frac{H_{th_Z}}{H_{th_{\infty}}} = \frac{C_{u2_Z}}{C_{u2_{\infty}}}
$$

La dimension de la composante tangentielle de la vitesse absolue  $C_{u2\infty}$  qui caractérise le passage à nombre d'aubes finis entraine la diminution de la hauteur d'Euler tel que représenter ci-dessous :

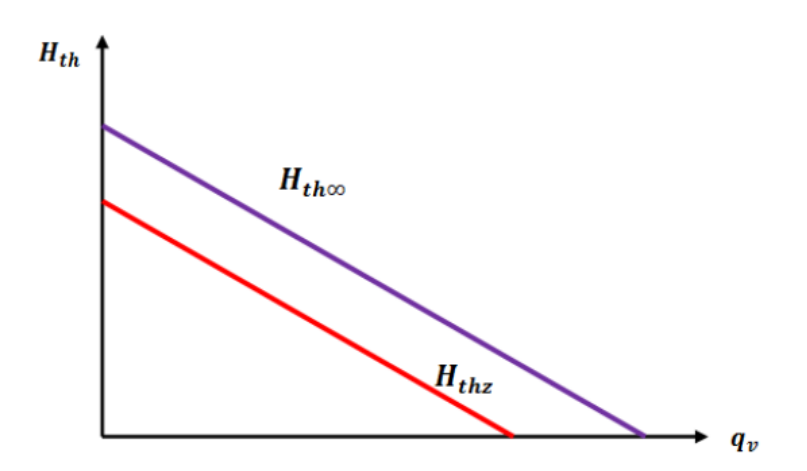

Figure II.4 : Hauteur théorique à nombre d'aubes fini (z), et infini (∞).

#### **C. Puissance Hydraulique :**

Nous avons vu que la puissance communiquée au fluide par une machine est égale au travail massique  $W'$  noté quelques fois  $\tau$  multiplié par le débit massique  $q_m$  du fluide qui traverse la machine.

$$
P_{hyd} = \tau q_m \qquad \qquad II.33
$$

#### **II.6.2.3 Déférentes pertes dans la pompe :**

Les pertes dans la pompe sont de plusieurs types :

#### **A. Pertes hydrauliques :**

Les pertes hydrauliques sont de même nature que les pertes de charge dans les conduites. On distingue : les Frottements visqueux, pertes par choc.

#### **a. Pertes par frottement :**

Elles sont de même nature que les pertes de charge linéaire. En effet le liquide s'écoule dans le canal inter-aubage est freinée au contact de ces aubages. La perte qui en résulte pourra donc prendre une forme analogue à :

$$
\Delta_{HL} = \lambda \frac{L}{D} \frac{U_m^2}{2g} \qquad \qquad IL34
$$

Où  $\lambda$ : dépend comme les pertes de charge linéaire de la rugosité de la paroi et du nombre de Reynolds de l'écoulement. D'une manière générale ces pertes de charge par frottement peuvent se mettre sous la forme :

$$
\Delta h_{frott} = K_{frott} q_v^2 \qquad \qquad \text{11.35}
$$

Où : Δ<sub>frott</sub> dépendant essentiellement du nombre d'aubages (Z). La figure II.5 montre la relation entre les pertes par frottement et le nombre d'aubages en fonction du débit.

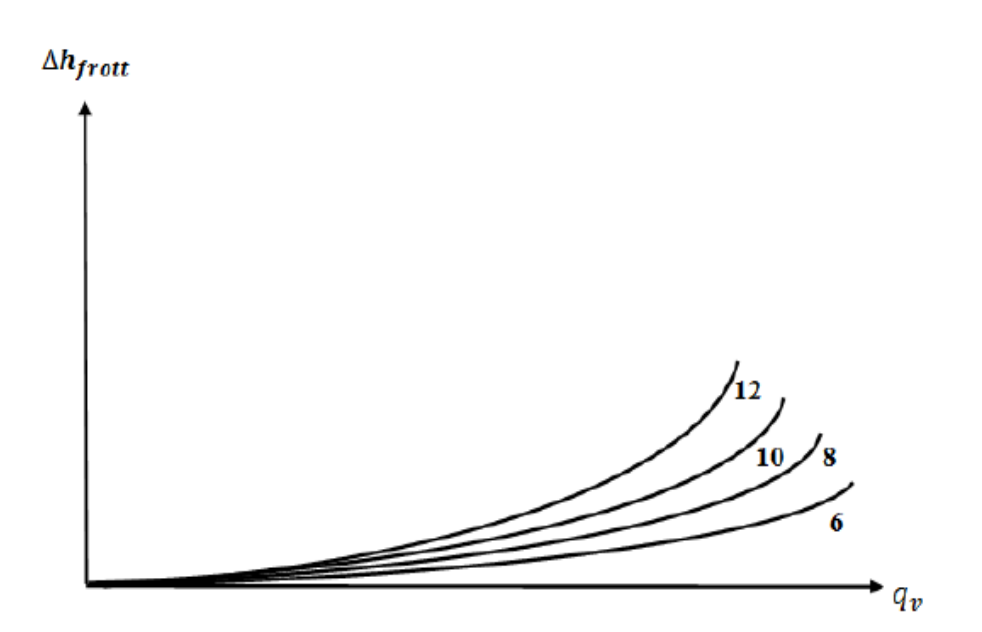

Figure II.5: Pertes par frottement en fonction du nombre d'aubages (z =6, 8, 10,12).

Dans cette figure, nous aurons donc comme forme de perte de charge, des paraboles d'autant plus hautes que le nombre d'aubages (z) est important. Donc on peut dire que le coefficient de glissement  $\mu$  augmente quand (z) augmente  $(H_{thz} = \mu H_{th\infty})$ , et les pertes par frottement  $\Delta h_{frot}$  augmentent quand le coefficient de glissement  $\mu$  augmente.

#### **b. Pertes par choc (désadaptation) :**

Comme leur nom l'indique, il s'agit des pertes dues aux chocs du fluide sur les aubages à l'entrée de la roue. Lorsque le fluide aura une vitesse relative  $W_1$  tangente aux aubages, il n'y aura pas de perte par choc et les pertes de ce type seront nulles.

Pour une vitesse de rotation donnée, il n'existe qu'un seul débit pour lequel la vitesse relative est tangente à l'aubage (au profile) à l'entrée (au bord d'attaque). Pour ce débit appelé débit d'adaptation  $q_{va}$ , les pertes par choc sont nulles.

Par analogie aux pertes de charges singulières on exprime les pertes par choc de la manière suivante :

$$
\Delta h_{choc} = K_{choc}(q_v - q_{va})^2
$$
 *II.36*

La perte par choc aura la forme suivante :

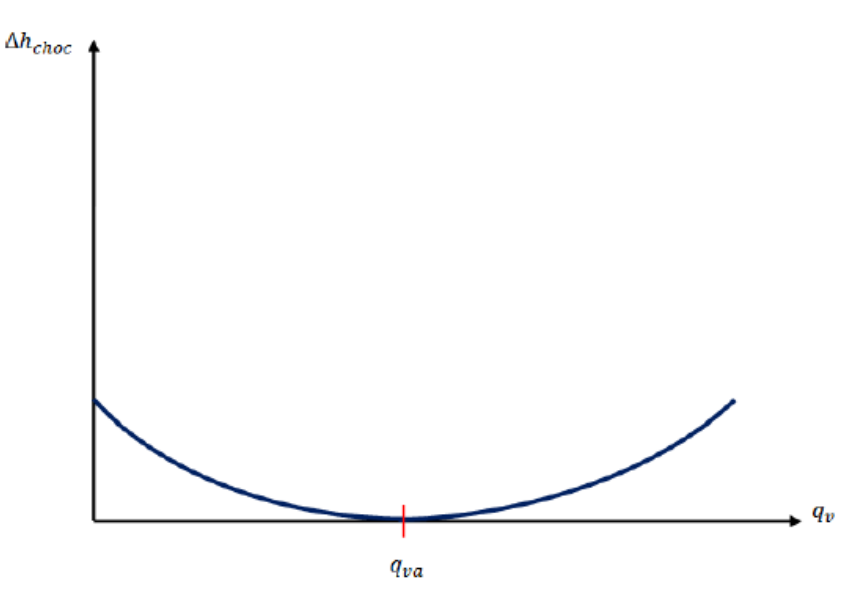

Figure II.6 : Perte par choc en fonction du débit.

Cette perte est proportionnelle au carré des débits et s'annule pour  $(q_v = q_{va})$  Nous pouvons maintenant tracer la perte hydraulique totale en fonction du débit :

$$
\Delta h_{tot} = \Delta h_{front} + \Delta h_{choc}
$$

Pour cela il suffit de porter sur le même graphe les deux pertes et de les additionner pour un même débit.

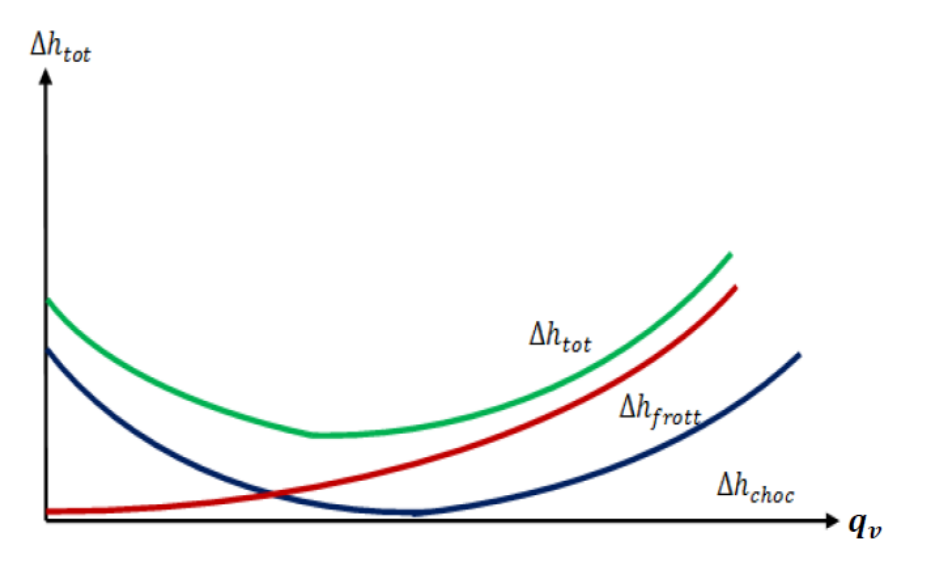

Figure II.7 : Perte hydraulique totale.

#### **B. Pertes volumétriques :**

Les pertes volumétriques sont dues aux pertes par fuites internes qui sont existantes à l'intérieure de la pompe de sortie vers la pression d'entrée qui est plus faible, par le jeu de fonctionnement existant entre la roue de la pompe et le flasque avant. La bague d'étanchéité est là pour limiter le débit de fuite  $q_{\text{vfinite}}$ 

La roue traite un débit global  $(q_v + q_{vfinite})$  auquel elle transmet l'énergie mécanique. L'utilisateur récupère le débit  $q_v$ . Le débit de fuite  $q_{vfinite}$  reste la recirculation dans la roue entre la pression de sortie  $P_s$  et la pression d'entrée  $P_e$ .

On déduit l'expression du rendement volumétrique comme suit :

$$
\eta_v = \frac{q_v}{q_v + q_{vfinite}} \tag{II.38}
$$

#### **C. Pertes mécanique :**

Compte tenu de la machine, la puissance fournie sur l'arbre de la pompe ne se retrouve pas intégralement sur la roue. En effet le presse-étoupe, les roulements et le frottement de disque (frottement de la partie arrière de la roue sur le fluide) dissipent une partie de la puissance mécanique sous la forme de chaleur.

On définit le rendement mécanique comme suit :

$$
\eta_m = \frac{P_a - P_m}{P_a} \tag{1.39}
$$

#### **II.6.2.4 Hauteur réelle de la pompe centrifuge :**

A partir de la droite d'Euler  $[H_{th\infty} = f(q_v)]$  (figure II.8), et à l'aide du coefficient du glissement  $\mu$  va se déduire  $H_{thz}$ , et puis en soustrayant les pertes hydraulique totales (choc + frottement) point par point nous aboutissons à la hauteur réelle générée à la sortie de la roue de la pompe appelée industriellement **impulseur** (impeller).

Où  $H_r$  est obtenue en retranchant les pertes hydrauliques totales (pertes par choc +pertes par frottement) de la hauteur théorique  $H_{thz}$ .

$$
H_r = H_{thz} - \Delta h_{tot} \tag{1.40}
$$

On définit le rendement hydraulique :

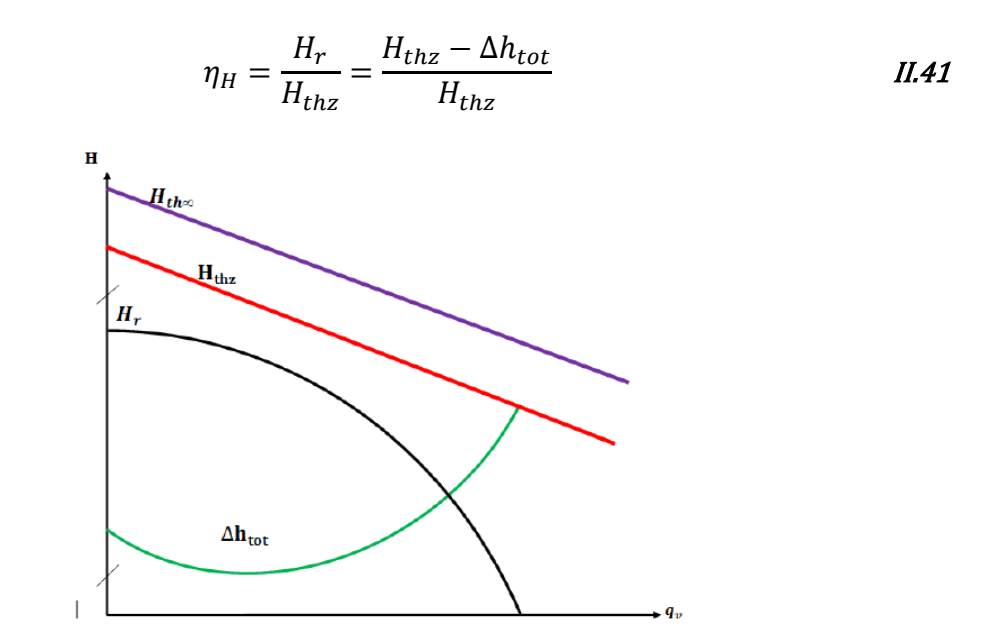

Figure II.8 : Hauteur réelle d'une pompe centrifuge.

## **II.6.2.5 Courbe du réseau :**

On appelle une courbe du réseau le tracé des pertes de charge et variations de pression et d'élévation en fonction du débit volumique, On obtient ainsi une courbe d'allure parabolique ascendante.

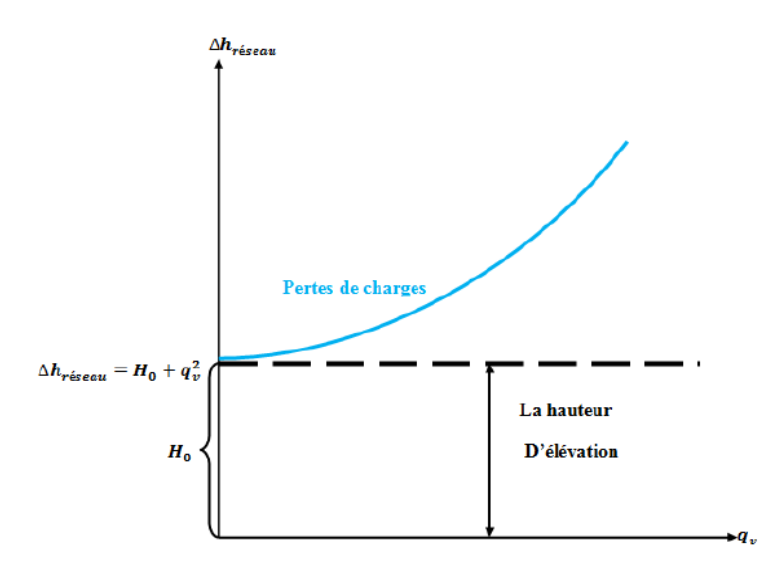

Figure II.9 : Courbe caractéristique du réseau.

Cette courbe constitue une hauteur d'élévation  $H_0$  plus les pertes de charges linéaires et singulières.

Les pertes de charge linéaires :

$$
\Delta h_l = \lambda \frac{L}{D} \frac{U_m^2}{2g} \qquad \qquad IL42
$$

Les pertes de charge singulières :

$$
\Delta h_s = \xi \frac{U_m^2}{2g} \qquad \qquad \text{II.43}
$$

$$
\Delta h_l + \Delta h_s = K q_v^2 \qquad \qquad II.44
$$

$$
\Delta h_{r\acute{e}seau} = H_0 + Kq_v^2 \qquad \qquad \text{II.45}
$$

## **II.6.2.6 Point de fonctionnement :**

Le point de fonctionnement de la pompe correspond à l'intersection de la courbe  $H = f(q_v)$  et la courbe caractéristique du réseau  $\Delta H_{r\acute{e}seeau}$  tel que représentée ci-dessous.

La projection de ce point sur l'axe du débit donne le débit nécessaire pour avoir le bon fonctionnement. Ce point d'intersection détermine le point de régime de fonctionnement de la pompe. Il représente donc une donnée importante pour utiliser les pompes dans leurs meilleures conditions.

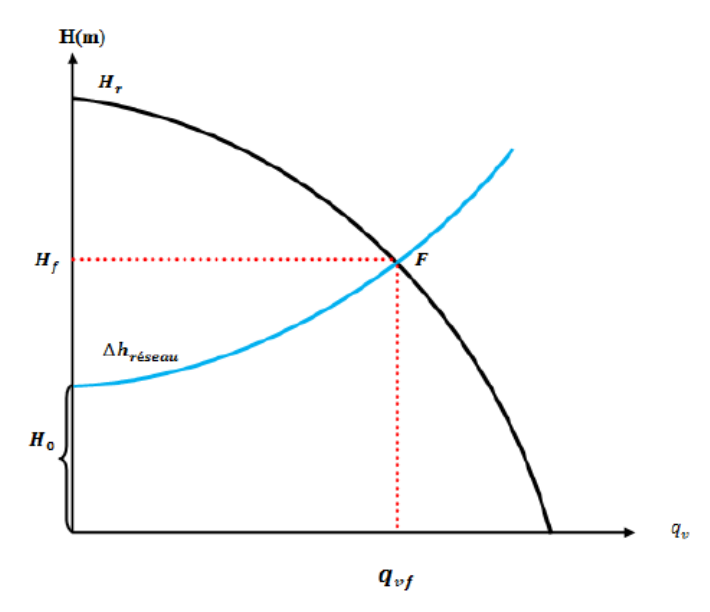

Figure II.10 : Point de fonctionnement.

## **II.6.2.7 Rendement globale de la pompe :**

La pompe est entrainée par un moteur de puissance disponible sur l'arbre  $P_a$  supérieure à celle fournie au fluide par la pompe  $P_f$  et cela à cause de toutes les pertes.

On définit alors le rendement global de la pompe comme le rapport de la puissance fournie au fluide sur  $P_f$  la puissance disponible sur l'arbre de la pompe  $P_a$ .

$$
\eta_g = \frac{P_a}{P_f} = \frac{\rho g H q_v}{P_a} \tag{1.46}
$$

En définitive, en regroupant toutes les pertes dans la pompe :

$$
\eta_g = \eta_H \times \eta_M \times \eta_V \tag{1.47}
$$

## **Conclusion :**

Nous avons présenté dans ce chapitre une description des méthodes et les équations les plus utilisées dans la mécanique des fluides, et particulièrement les équations qui régisses les écoulements dans les turbomachines.

Et dans la dernière partie du chapitre, on a présenté la méthode tridimensionnelle qui reste la plus utilisé dans la plupart des codes de calcul CFD, on a pu expliquer le phénomène de turbulence avec le modèle qui nous intéresse dans ce travail.

# CHAPITRE III

*Modélisation numérique d'une pompe* 

*centrifuge*

## **Introduction :**

La modélisation numérique de l'écoulement ou CFD (*Computational Fluid Dynamic*) est un outil de plus en plus important dans le développement et l'optimisation du dimensionnement des turbomachines. Ce progrès est dû à l'accroissement des technologies qui permettent des calculs plus complexes comme les écoulements interne en turbomachines.

Dans ce chapitre, nous présenterons la démarche à suivre pour modéliser les écoulements à l'intérieur d'une pompe centrifuge, ainsi que les étapes de la simulation.

## **III.1 Présentation de la pompe :**

La machine retenue comme référence dans le cadre de ce travail est une pompe centrifuge à une roue (monocellulaire). Ses caractéristiques sont présentées dans les tableaux suivants :

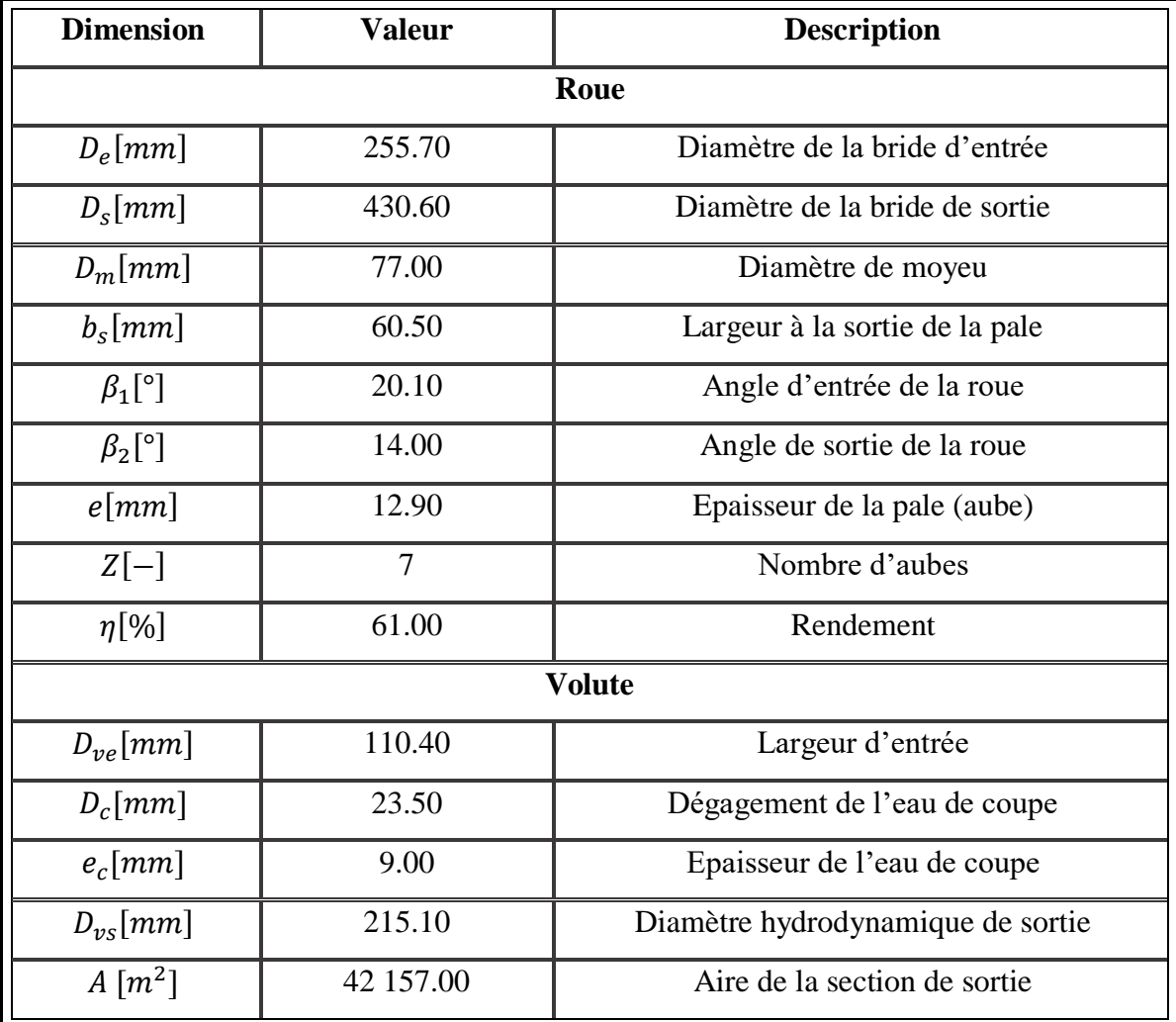

<span id="page-53-0"></span>Tableau III.1: Caractéristiques géométrique de la pompe. [3]

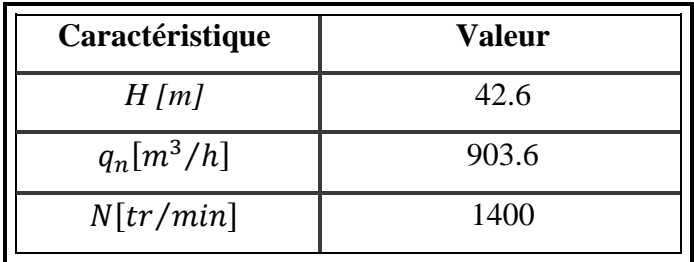

<span id="page-54-0"></span>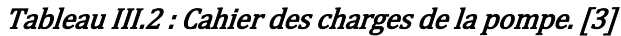

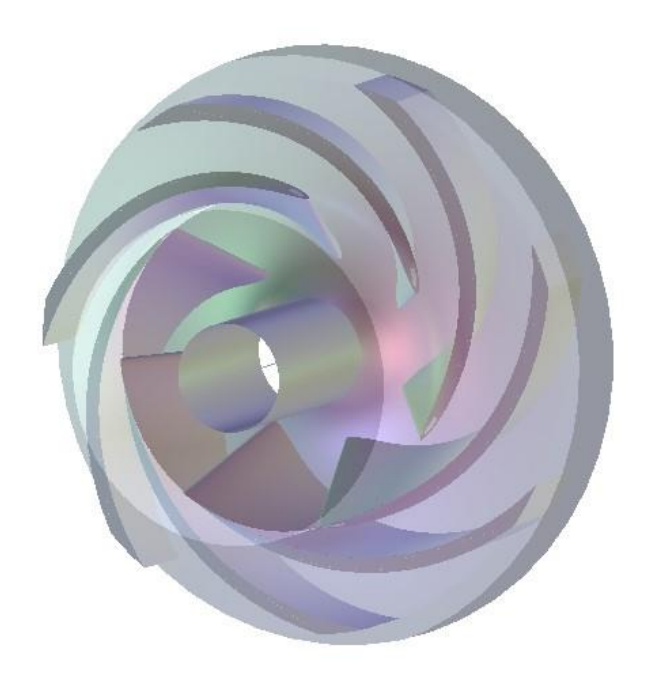

Figure III.1 : Géométrie en 3D de la roue.

## **III.2 Etapes de calcul numérique :**

Dans cette étape, on montre le processus suivit de notre conception, elle est basée sur les différentes étapes de calcul numérique de l'écoulement interne, et se présente comme une procédure robuste pour la prédiction et la compréhension des phénomènes associés au fonctionnement des turbomachines, mais également pour la prévision des performances de ces dernières. Nous avons schématisé sous forme d'un organigramme, les étapes de conception comme le montre la figure suivante :

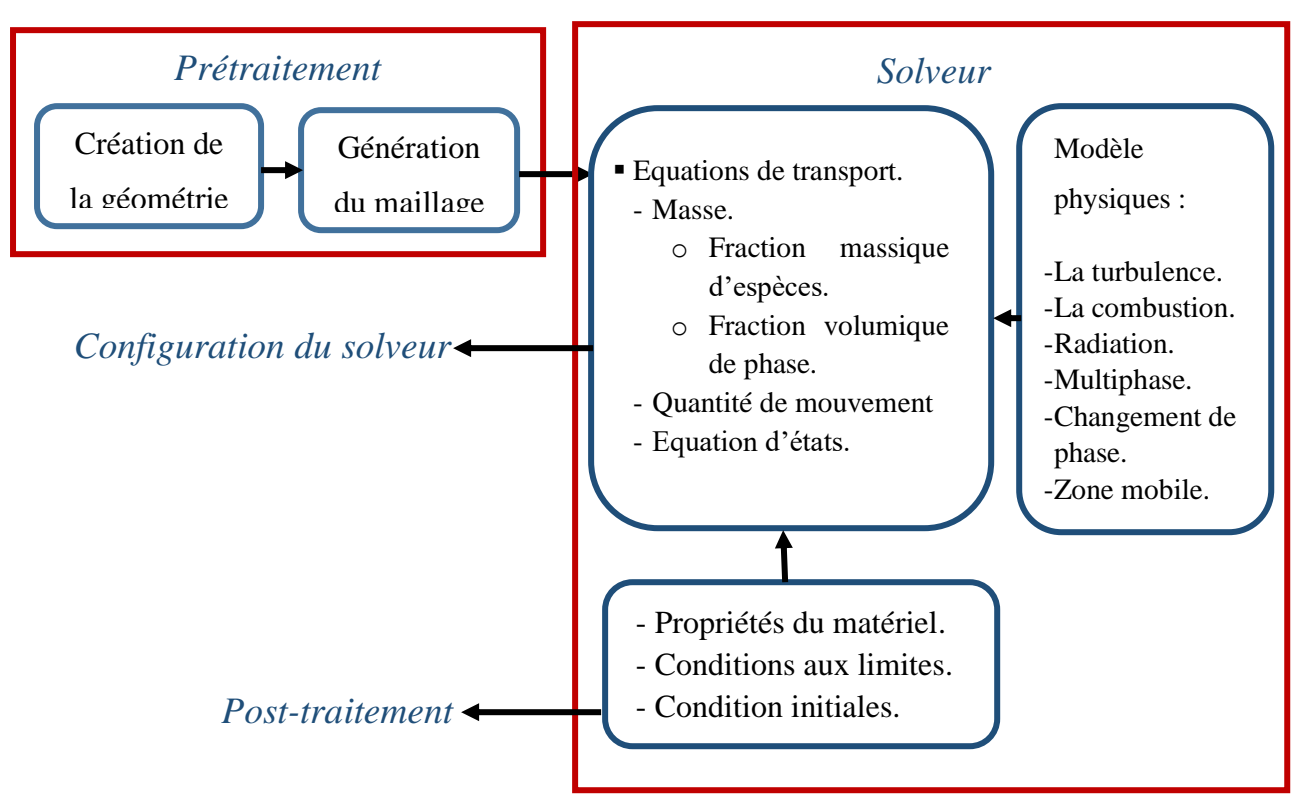

Figure III.2 : Organigramme des étapes du présent travail.

Le rotor [R1] qui est la roue dans ce cas de la pompe centrifuge est considéré comme la partie mobile, et la partie fixe [S1] est la volute.

## **III.2.1 Conception de la géométrie :**

La conception préliminaire demeure une essentielle étape dans la conception de toute turbomachines. Cette étape présente la méthodologie qui permet de définir la géométrie de la pale de la roue et de la volute de notre pompe centrifuge, en se basant initialement sur la méthode unidimensionnelle (1D).

Ensuite, on va passer à la méthode tridimensionnelle (3D) spécialisé pour la conception rapide des éléments des turbomachines. Cette étape est conçue pour faciliter la génération du maillage pour obtenir une bonne discrétisation de la géométrie de la roue et du diffuseur.

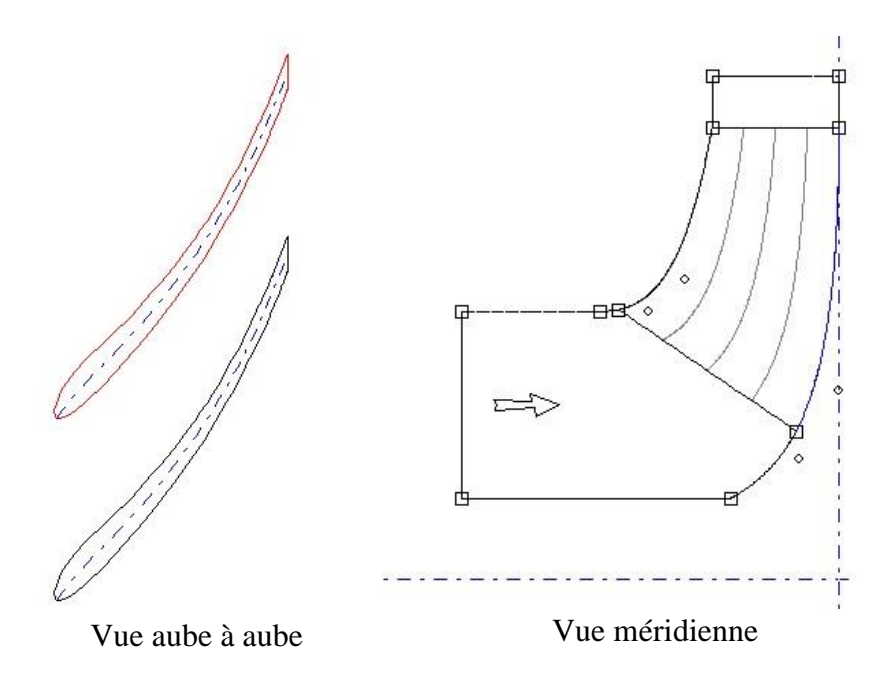

Figure III.3 : Vue méridienne et vue aube à aube.

## **III.2.2 Génération du maillage :**

La modélisation numérique d'un écoulement a pour première étape de définir le domaine de calcul et le choix du maillage adapté à ce dernier.

Un maillage structuré dans la roue et non structuré dans la volute sont choisi pour le domaine de calcul de la pompe présenté au-dessus, ce qui permet de réaliser ainsi des grilles de maillage adaptées à chaque configuration géométrique.

Le maillage structuré : consiste à diviser les domaines de calcul de la roue en plusieurs compartiments de formes géométriques simplifiées et de les mailler séparément.

Le maillage non structuré : consiste quant à lui à ce que les éléments soient générés arbitrairement sans aucune contrainte à leur disposition.

Les algorithmes de CFD sont développés sur la base d'approche éléments finis, cette technique discrétise l'espace à l'aide d'éléments géométriques simples ou très complexes.

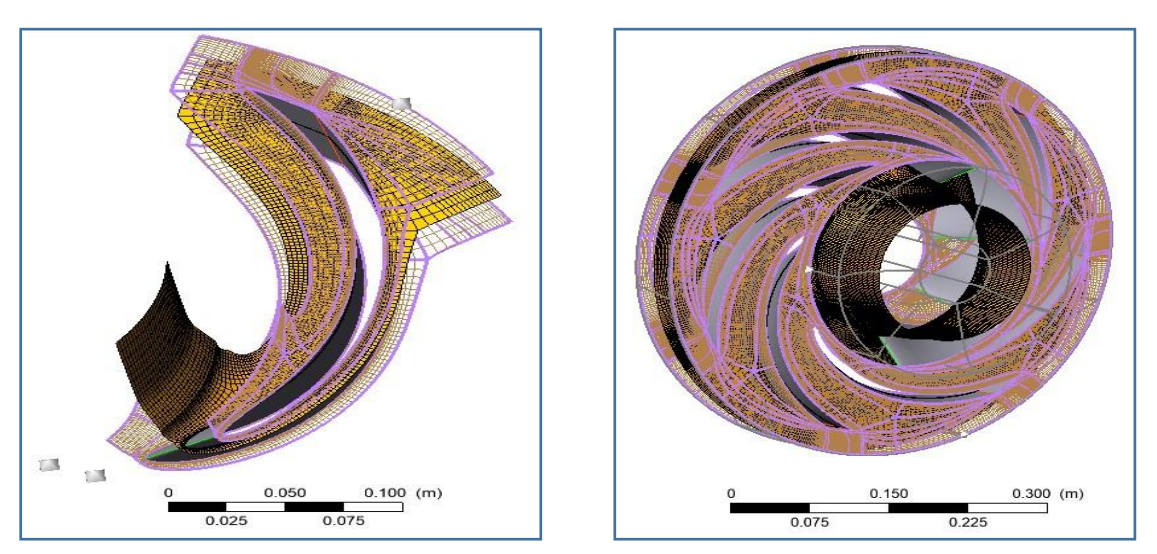

Figure III.4 : Maillage structuré de la roue.

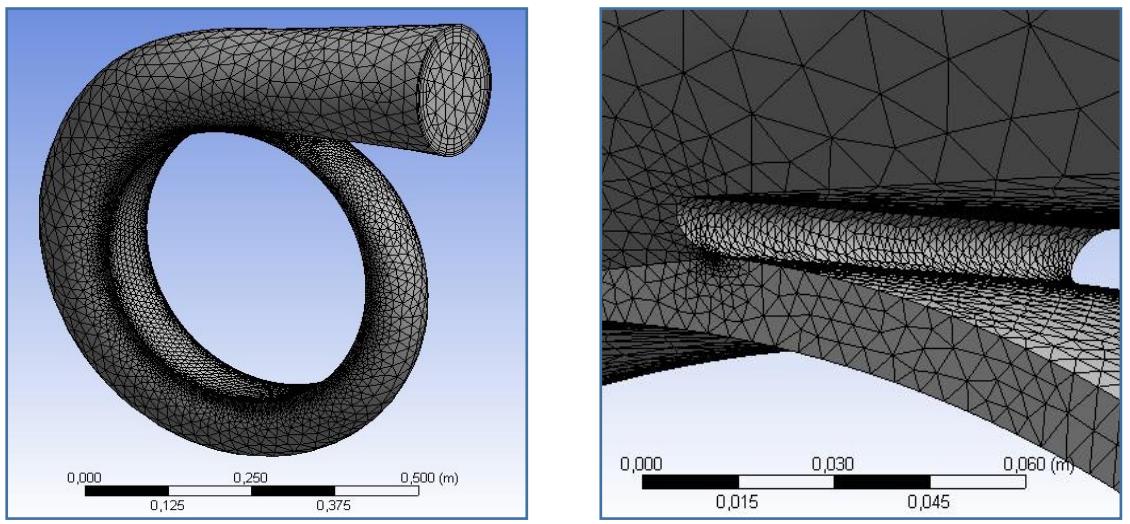

Figure III.5 : Maillage non structuré de la volute.

Le tableau **III.3** montre le nombre de nœuds et d'éléments associé à chacune des géométries, volute et pale de la pompe.

|        | Nombre de nœuds | Nombre d'éléments | Maillage      |
|--------|-----------------|-------------------|---------------|
| Roue   | 165 438         | 149 625           | Structuré     |
| Volute | 64 116          | 189759            | Non structuré |
| Pompe  | 229 554         | 339 384           | Mixte         |

Tableau III.3 : Détails des grilles pour la volute et la pale.

## **III.3 Paramètre de la simulation numérique :**

L'objectif de notre étude est d'analyser par simulation numérique les phénomènes complexes liés aux écoulements dans une pompe centrifuge. La roue constituant les aubes ainsi que le carter (shroud) et le moyeu (hub) spécifique à la roue, qui est un organe en rotation à une vitesse  $N = 1400$  tours/min, quant au diffuseur qui est la volute de la pompe est assimilé à un organe fixe. Notre simulation sera réalisée sur l'ensemble de la pompe.

## **III.3.1 Conditions aux limites :**

## **III.3.1.1 Conditions du débit massique à l'entrée :**

Dans plusieurs applications la condition de pression à l'entrée rend la convergence plus lente, il est conseillé dans ces cas de mettre une condition du débit massique à l'entrée afin d'avoir des calculs plus raisonnable en temps. Pour notre cas on a imposé un débit massique égalant à  $Q_m = 251 \, kg/s$ .

## **III.3.1.2 Condition de la pression statique à la sortie :**

Cette condition nous permet d'imposer une valeur de pression statique à la sortie de la pompe et plus précisément de la volute, ce qui augmente le temps de convergence des calculs. Une pression statique de  $P_s = 0$  atm est imposé dans notre cas.

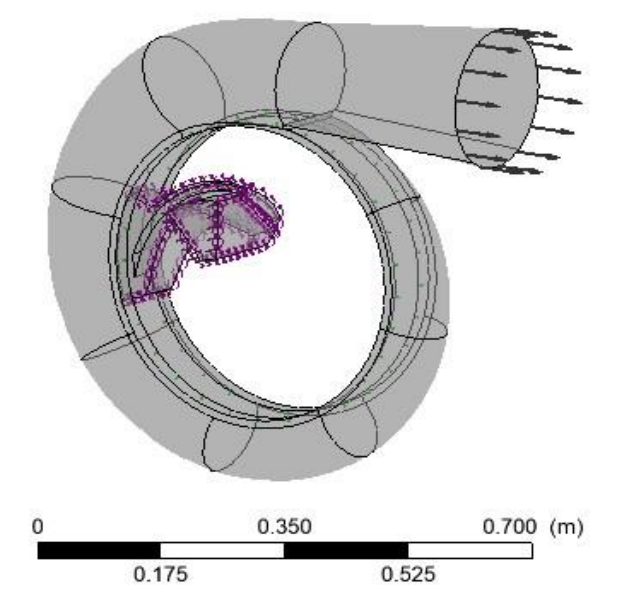

Figure III.6 : Conditions aux limites appliqué à la pompe.

## **III.3.2 Choix du modèle de turbulence :**

Trois critères influencent de manière importante le choix d'un modèle de turbulence : la nature physique du problème, la qualité des résultats attendus, la puissance de calcul [14]. Différents modèles de turbulences sont mis à notre disposition. Néanmoins, des modèles RANS classiques, comme $(k - \varepsilon)$  ou  $(k - \omega)$ , sont amplement utilisés et apportent des résultats satisfaisants.

Le modèle de turbulence que nous avons utilisé dans ce présent travail est le modèle à deux équations  $(k - \varepsilon)$ 

Ce modèle est largement utilisé et donne d'excellents résultats, notamment en ce qui concerne la prédiction des phénomènes de décollement loin des parois. Il est indispensable de savoir que le modèle  $(k - \varepsilon)$  est applicable aux écoulements à nombre de Reynolds élevé.

Numériquement robuste et très stable, cette méthode est implémentée dans presque tous les codes de calcul commerciaux de CFD. Pour un certain nombre d'écoulements, il permet une étude bien convenable.

## **Conclusion :**

La CFD est aujourd'hui l'outil le plus répandu et utilisable pour la simulation des écoulements internes. De nombreux logiciel sont mis à notre disposition sur le marché qui sont fiable, flexible et qui fournissant l'exactitude dans des domaines complexes tel que la turbulence ou les phénomènes de décollement.

Nous avons présenté dans ce chapitre, les étapes générales, de conception et l'introduction à la simulation des écoulements à l'interne des turbomachines et plus particulièrement, les pompes centrifuges à savoir celle présenté au début du chapitre, obtenu de la littérature

Les résultats de la simulation suivi d'une comparaison avec les résultats de référence sont présentés dans le chapitre suivant.

## CHAPITRE IV

*Résultats et discussions*

## **Introduction :**

Le numérique s'est répandu exponentiellement de nos jours, et ce dans tous les domaines, ce qui permet une évolution considérable de moyens de calcul, par ailleurs beaucoup plus présente dans les industries, ce qui induit le passage du laboratoire aux simulations numériques, c'est un moyen assez fiable, sûr et moins couteux.

Dans ce chapitre, on présentera les résultats obtenus via la simulation numérique, et les comparer aux résultats de **M.K.Sagban** [3]. Une validation sera présentée par la suite, par une comparaison des répartitions des pressions et vitesses sur les différents plans.

Après validation des résultats, on présentera l'effet de variation de la rotation de vitesse de la pompe sur la répartition des vitesses et pressions sur les différents plans, on choisira pour cela, trois (03) cas différents, à savoir :

$$
N_1 = 850 \text{ tr/min}
$$
,  $N_2 = 1400 \text{ tr/min}$  et  $N_3 = 1600 \text{ tr/min}$ .

## **IV.1 Validation :**

La validation de notre étude numérique repose sur la comparaison des vitesses et pressions sur les différents plans, et leurs concordances entre le présent travail et les résultats de **M.K.Sagban** [3]**.**

## **IV.1.1 Répartitions des vitesses :**

## **IV.1.1.1 Vu méridienne :**

On constate sur la figure suivante, dans l'évolution de la vitesse sur le plan méridien, une augmentation considérable de la vitesse depuis l'entrée de la roue (aspiration) à sa sortie (refoulement). Ce qui est logique dans le rôle de la roue, qui est l'échange d'énergie entre la machine et le fluide, qui est de transmettre une énergie cinétique grâce au mouvement de rotation de la roue.

On remarque une concordance entre les deux résultats, à quelques légères différences que nous pouvons constater entre les différences de pression, entre l'entrée et la sortie de la pompe.

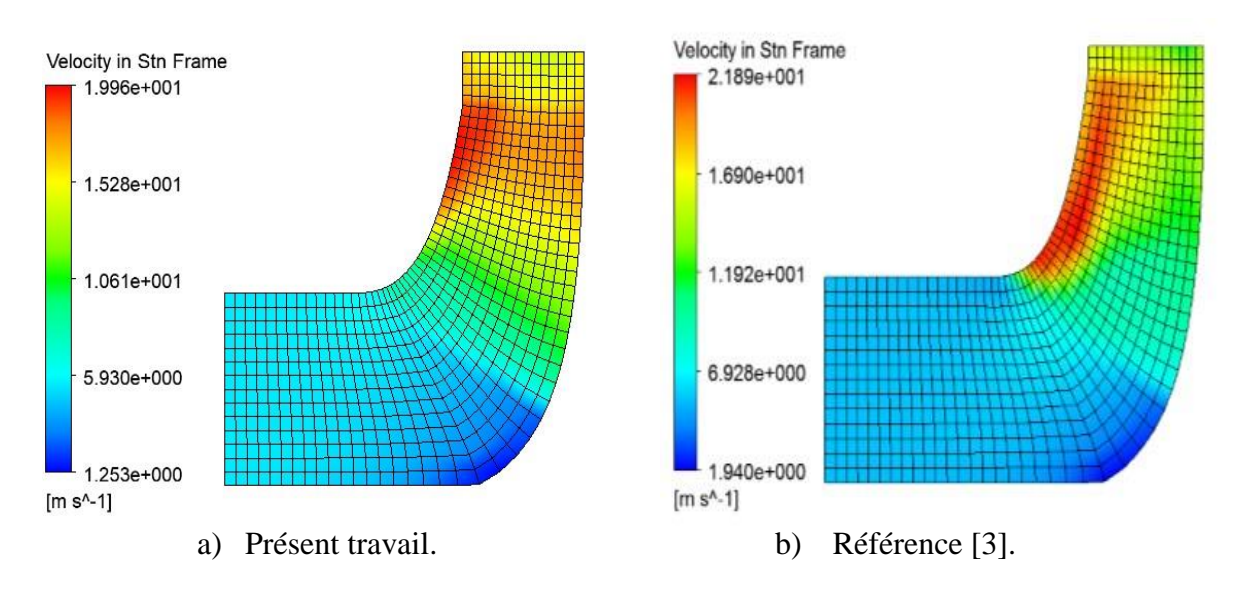

Figure IV.1 : Répartition de la vitesse sur le plan méridien.

## **IV.1.1.2 Contour des vitesses :**

La figure **IV.2** représente la répartition de la vitesse autours d'une pale dans la roue. On constate que les résultats sont pratiquement identiques entre ceux de la référence et ce présent travail. On peut remarquer que la vitesse est plus élevée au bord de fuite que celle de bord d'attaque de la pale.

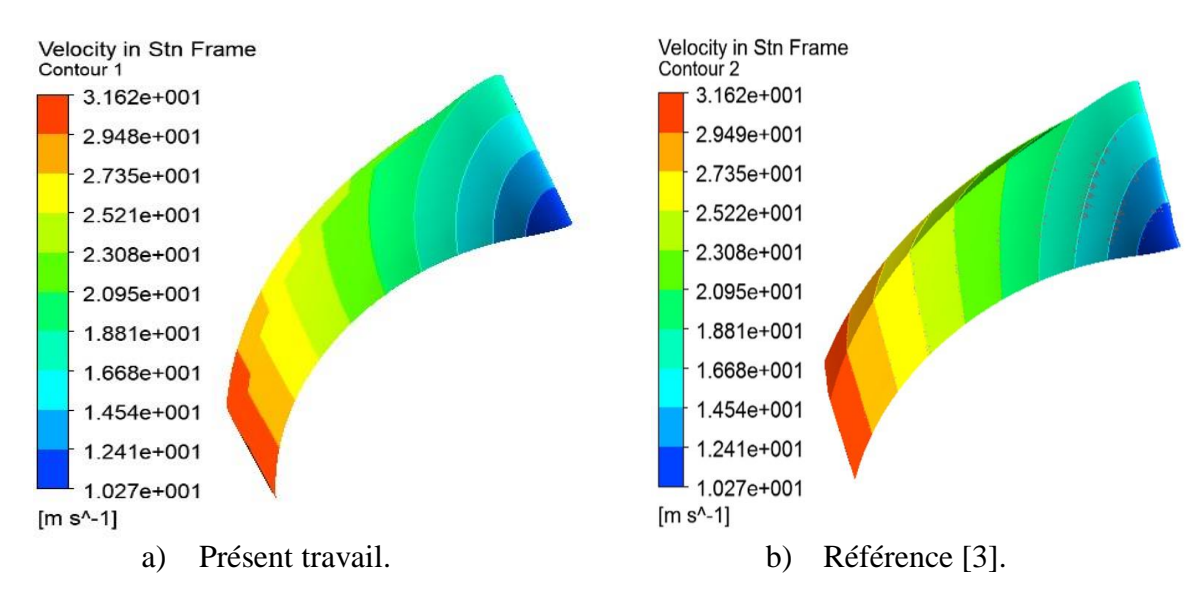

Figure IV.2 : Distribution des vitesses autours de l'aube.

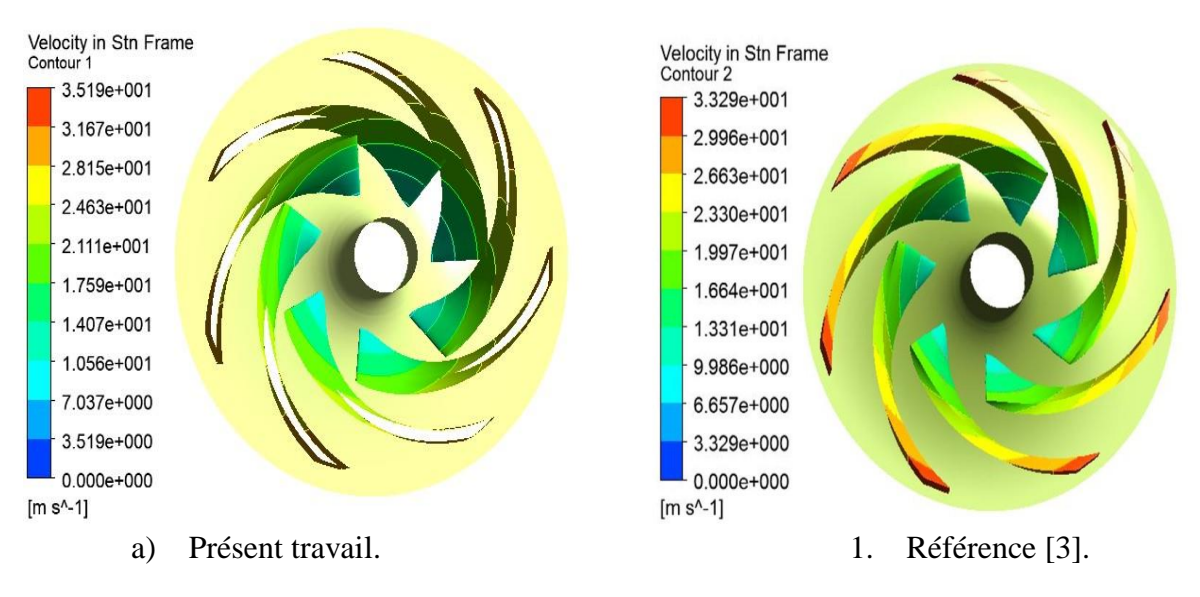

Figure IV.3 : Contours de vitesses à travers les pales de la roue.

La figure **IV.3** représente la répartition de la vitesse autour des pales. On constate que les résultats sont satisfaisant quantitativement et qualitativement. Une légère différence dans les grandeurs de vitesse est observée entre le présent travail et celui de la référence. On constate que l'évolution des vitesses est la même sur toute les pales de même roue.

La figure **IV.6** quant à elle, représente la variation de la vitesse en fonction d'une distance adimensionnelle entre l'aspiration et le refoulement. Une comparaison est faite entre les résultats de la référence et ce présent travail. On a constaté une différence entre les deux résultats en ce qui concerne l'intrados et l'extrados de l'aube, Ceci-dit aux extrémités de la pale, il y a une certaine concordance entre les deux résultats.

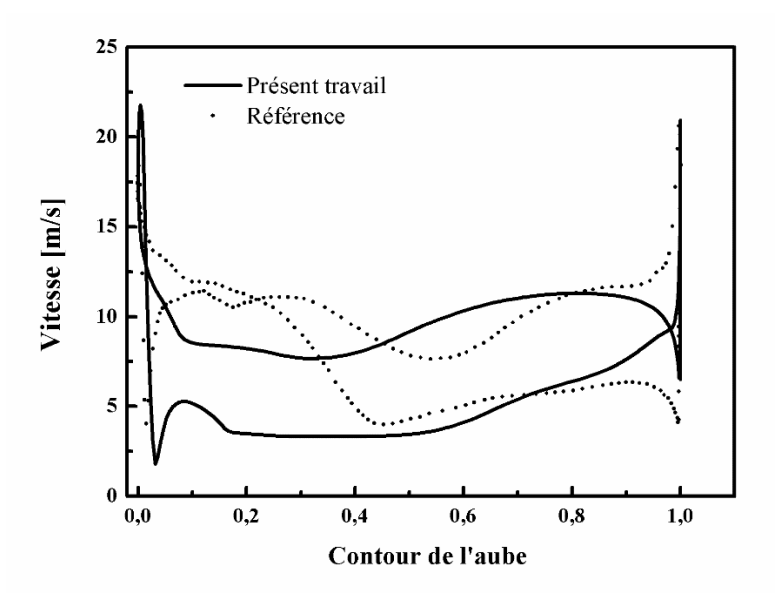

Figure IV.4 : Variation de la vitesse le long de l'aube.

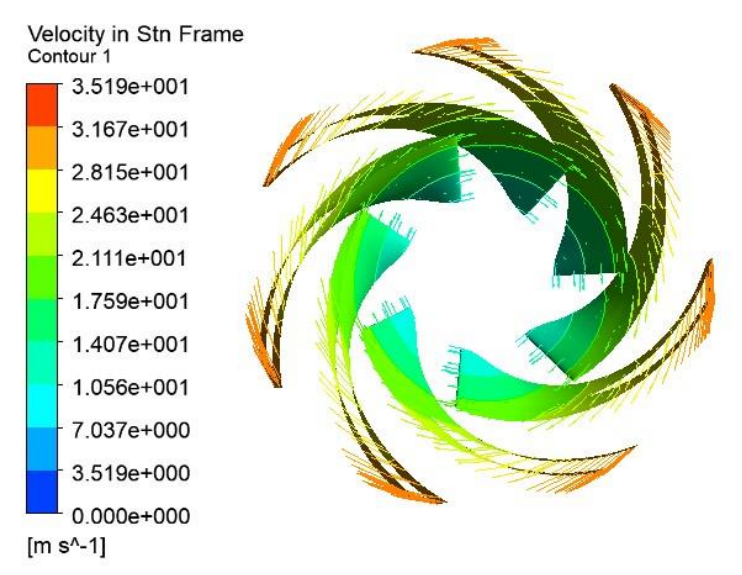

Figure IV.5 : Distribution des vecteurs de vitesses à travers les pales de la roue.

La figure **IV.4** quant à elle représente la distribution des vecteurs de vitesse à travers les pales de la roue, on remarque que plus on s'approche du bord de fuite plus la concentration des vecteurs de vitesse est élevée.

La figure **IV.5** représente la répartition des lignes de courants à travers les pales et la volute de la pompe, on peut clairement observer que le flux d'écoulement de fluide est beaucoup plus élevé au bord de fuite qu'au bord d'attaque, et une diminution dans le passage de la roue à la volute, et connait une stabilité au refoulement de la pompe.

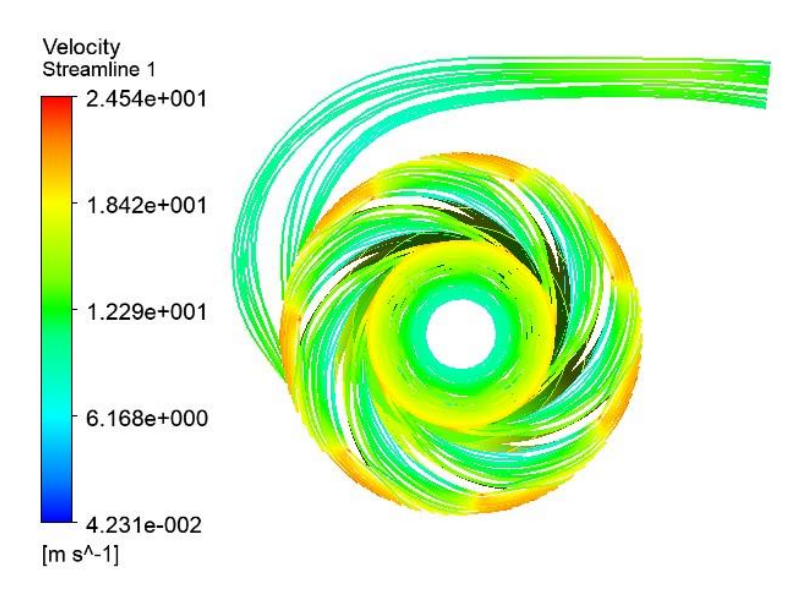

Figure IV.6 : Répartition des lignes de courants à travers la pompe.

## **IV.1.1.3 Vue aube à aube :**

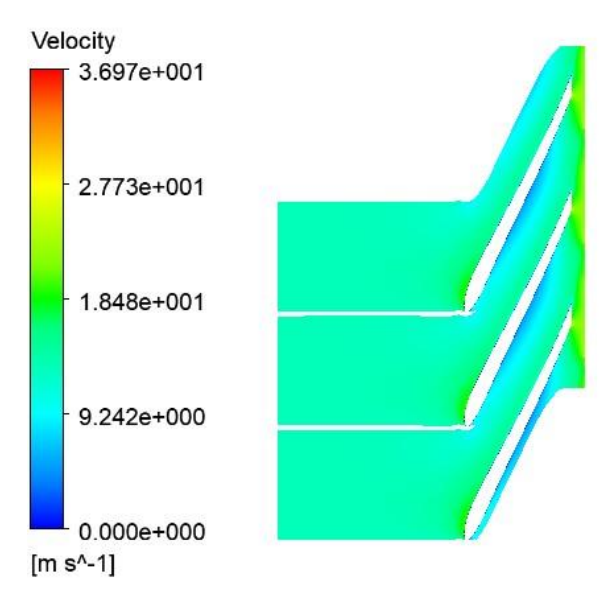

## Figure IV.7 : Champs de vitesse pris à 50% de hauteur de l'aube sur le plan aube à aube.

La figure suivante **IV.7** représente la répartition de champ de vitesse sur le plan aube à aube, ce que l'on peut constater est qu'il y a non écoulement sur l'extrados des pales qui est dû aux frottements, contrairement à l'intrados qui sont légèrement plus importantes.

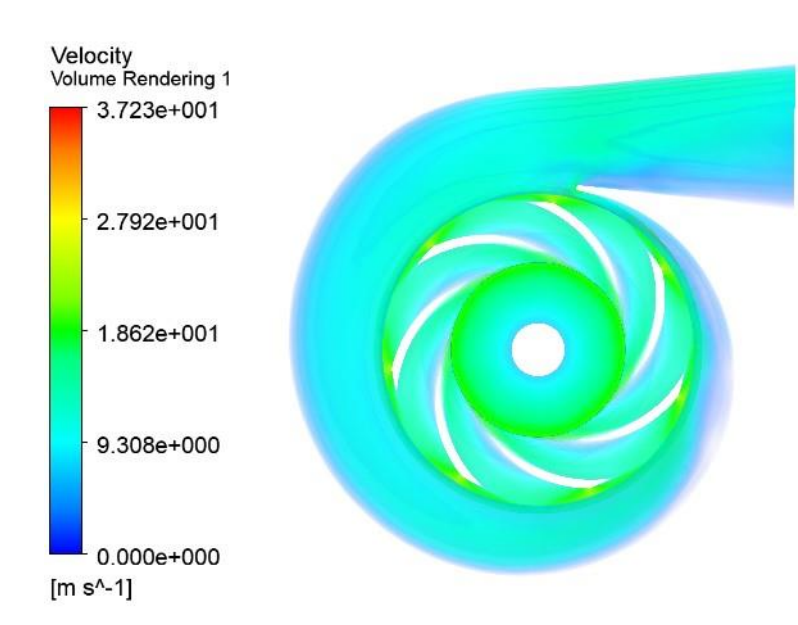

## **IV.1.1.4 Vue volute :**

Figure IV.8 : Répartition de la vitesse à travers la volute.

La figure **IV.8** représente la répartition de la vitesse à travers la volute, On a constaté que la vitesse augmente brutalement de l'entrée à la sortie de la roue, ce qui évident dans le rôle de la roue, et le fluide est rejeté dans la volute. On a remarqué que la vitesse est assez stable dans la volute, et minime sur sa paroi, ce que l'on remarque aussi est qu'à la partie inferieur de la sortie de la volute les vitesses sont minime par rapport à la partie supérieur ce qui est dû aux effets de centrifugation.

## **IV.1.2 Répartition des pressions :**

## **IV.1.2.1 Vue méridienne :**

Dans la figure IV.9 la répartition de la pression sur le plan méridien est légèrement différente entre les deux études, à savoir le présent travail ainsi que celui de la référence.

Une augmentation assez importante entre l'entrée de la roue (l'aspiration) et sa sortie (refoulement), soit une différence de pression atteignant  $\Delta P = 5.494 \times 10^5 Pa$  pour le cas de notre présent travail.

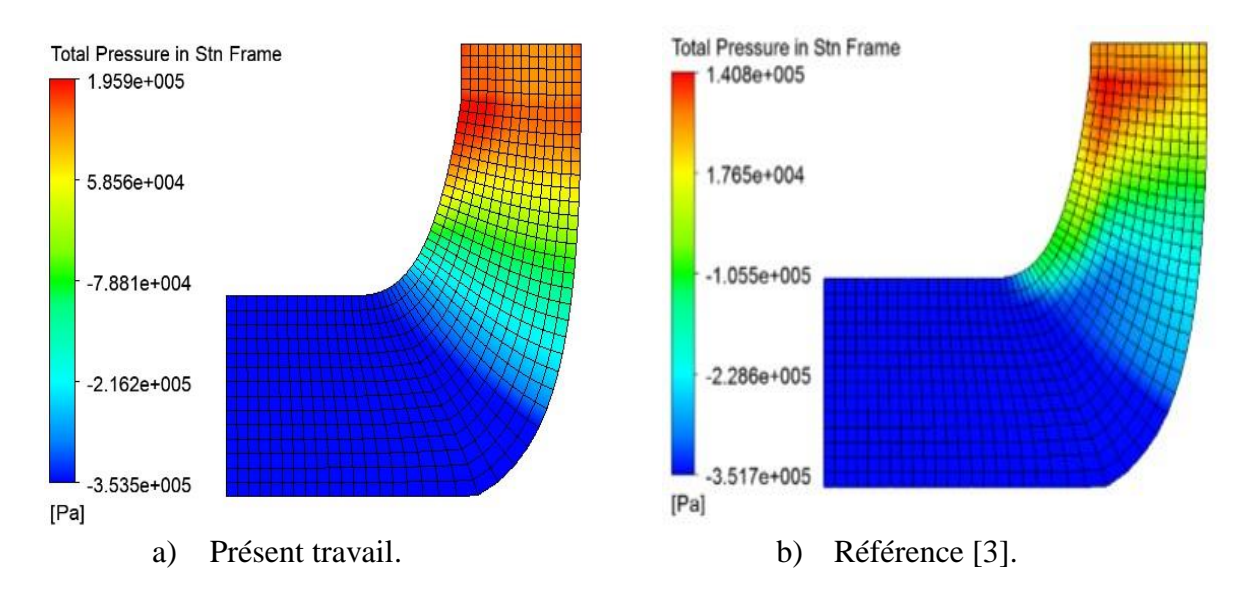

Figure IV.9 : Répartition de la pression sur le plan méridien.

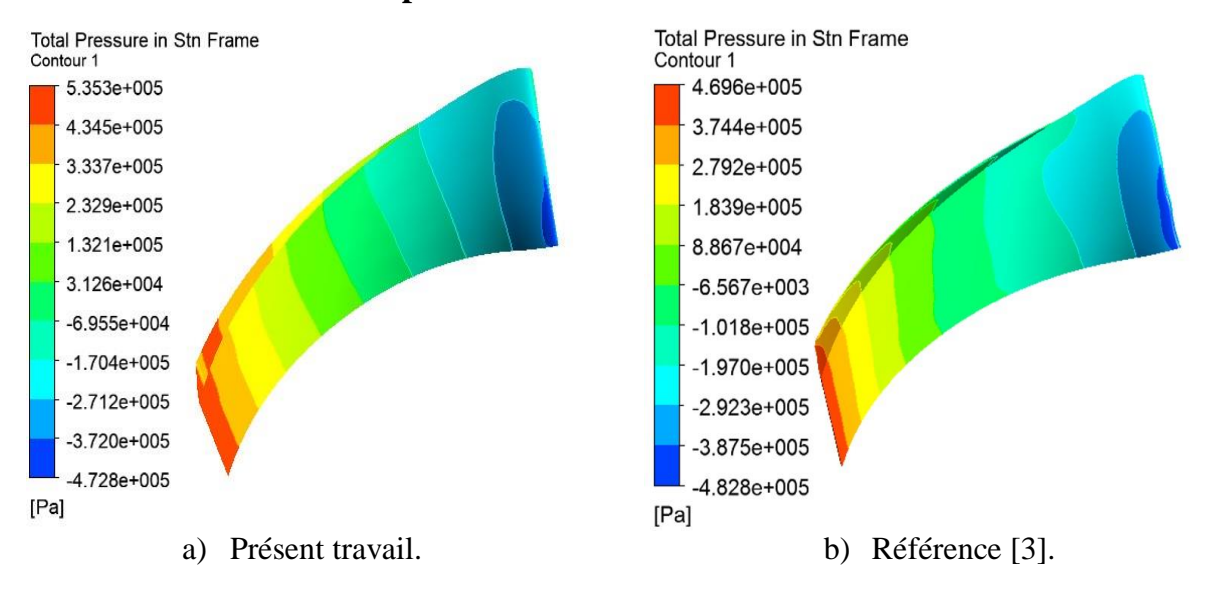

## **IV.1.2.2 Contours des pressions :**

Figure IV.10 : distribution de la pression autour de la pale.

Sur la figure **IV.10** on représente les contours de la pression autour de la pale, de légère différences ont été remarqué entre ce présent travail et ceux de la référence. La pression subit une augmentation considérable entre le bord d'attaque et le bord de fuite.

Quant à la figure **IV.11**, elle représente la variation de la pression autour de l'aube entre l'aspiration et le refoulement. Il a été remarqué une légère différence entre les deux courbes du présent travail et celui de la référence.

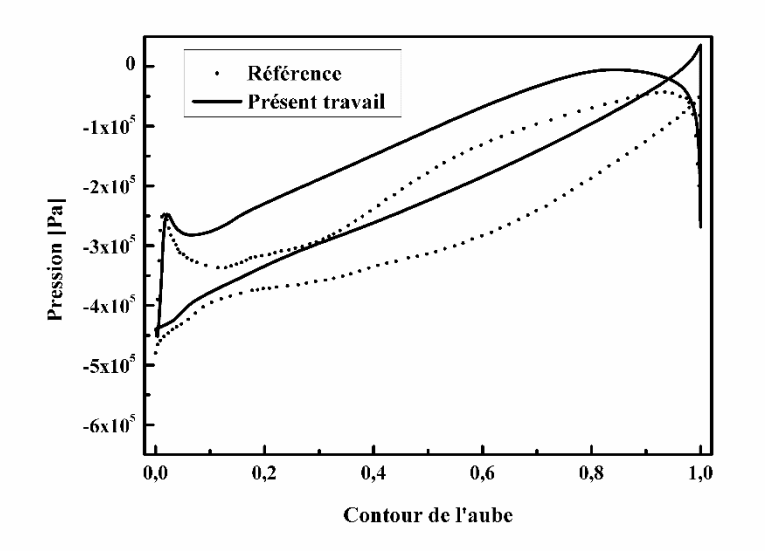

Figure IV.11 : Variation de la pression le long de l'aube.

## **IV.1.2.3 Vue aube à aube :**

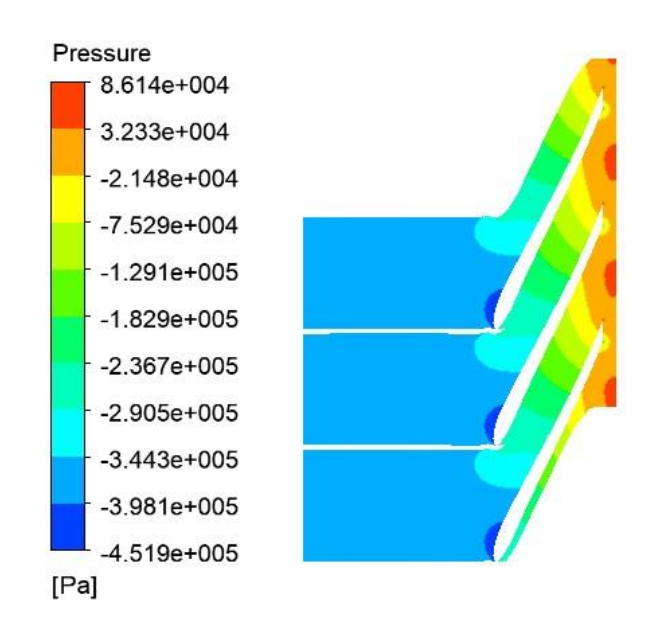

Figure IV.12 : Répartition de la pression vue aube à aube.

La figure **IV.12** représente la répartition de la pression en vue aube à aube, on a remarqué une augmentation assez importante à la sortie des pales par rapport à l'entrée, on a vue aussi que qu'à la pointe des aubes à l'entrée (aux bords d'attaques) la pression est au point faible due aux frottements au contact des aubes.

## **IV.1.2.4 Vue volute :**

La figure ci-dessus **IV.13** représente la répartition de la pression à travers la volute, on a remarqué une augmentation de la pression qui est inversement proportionnelle à l'augmentation de la section de la volute (de la petite section de la volute à la plus grande), et une pression assez importante sur la paroi de la volute qui diminue aussi vers le refoulement de la volute.

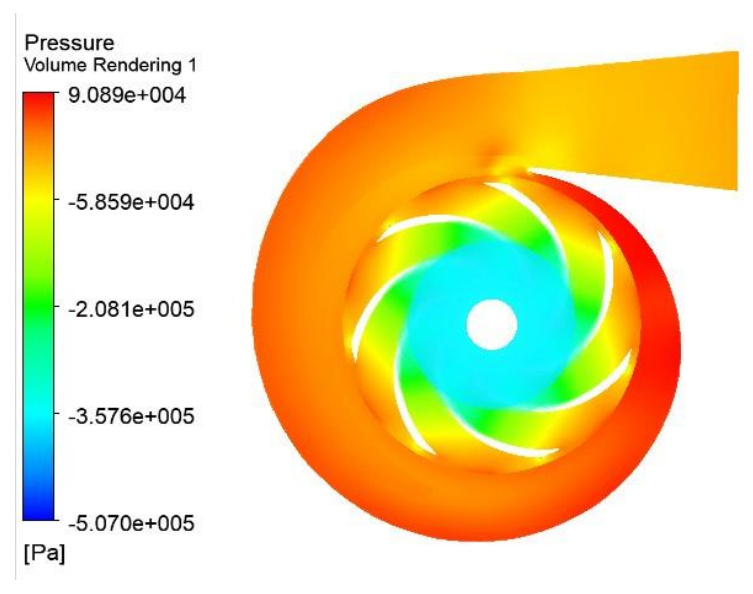

Figure IV.13 : Répartition de la pression à travers la volute.

## **IV.2 Variation de la vitesse de rotation :**

Nous allons voir dans cette partie, l'effet de variation de la vitesse de rotation sur l'écoulement dans les différents plans présenté auparavant, sans autant toucher à la géométrie de la pompe, à savoir les caractéristiques décrites dans les [Tableau III.1:](#page-53-0)  [Caractéristiques géométrique de la pompe.](#page-53-0) et Tableau III.2 [: Cahier des charges de la](#page-54-0)  [pompe.](#page-54-0) Nous allons discuter les résultats obtenus pour trois (03) différents cas qui feront

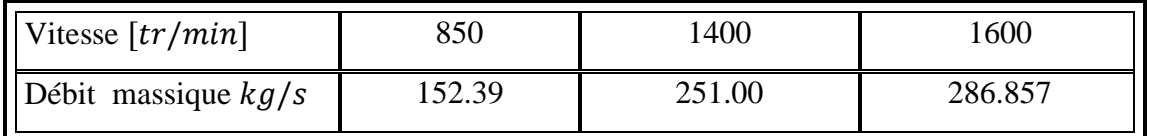

l'objet de notre étude dans cette partie, qui sont cités dans le tableau suivant :

## Tableau IV.1 : Variation de la vitesse de rotation.

La variation de la vitesse de rotation entraine automatiquement la variation du débit massique traversant la pompe.

## **IV.2.1 Répartition des vitesses :**

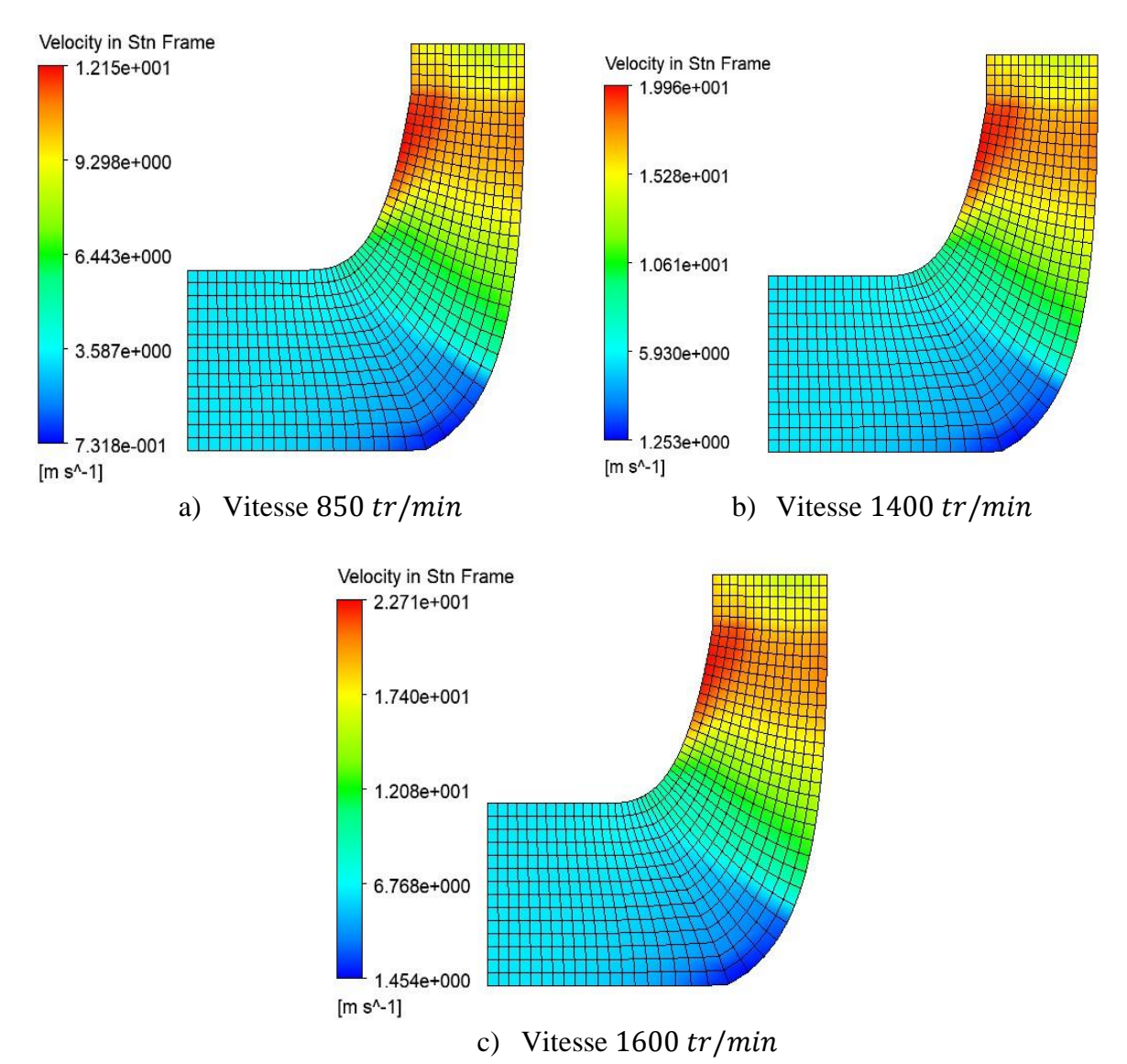

## **IV.2.1.1 Plan méridien :**

Figure IV.14 : Répartition de la vitesse sur le plan méridien.

La répartition des vitesses dans le plan méridien qui est représenté dans la figure IV.14 pour les différentes vitesses de rotations est proportionnelle à l'augmentation de la vitesse de rotation, en effet comme le montre la figure, cette variation atteint ( $v_1 = 12.15 \frac{m}{s}$ ) pour le premier cas,  $(v_2 = 19.96 \, m/s)$  pour le second et  $(v_3 = 22.71 \, m/s)$  pour le dernier cas. Ce phénomène peut s'expliquer du fait que lorsque on augmente la vitesse de rotation de la roue celle-ci augmente significativement la vitesse de l'écoulement.

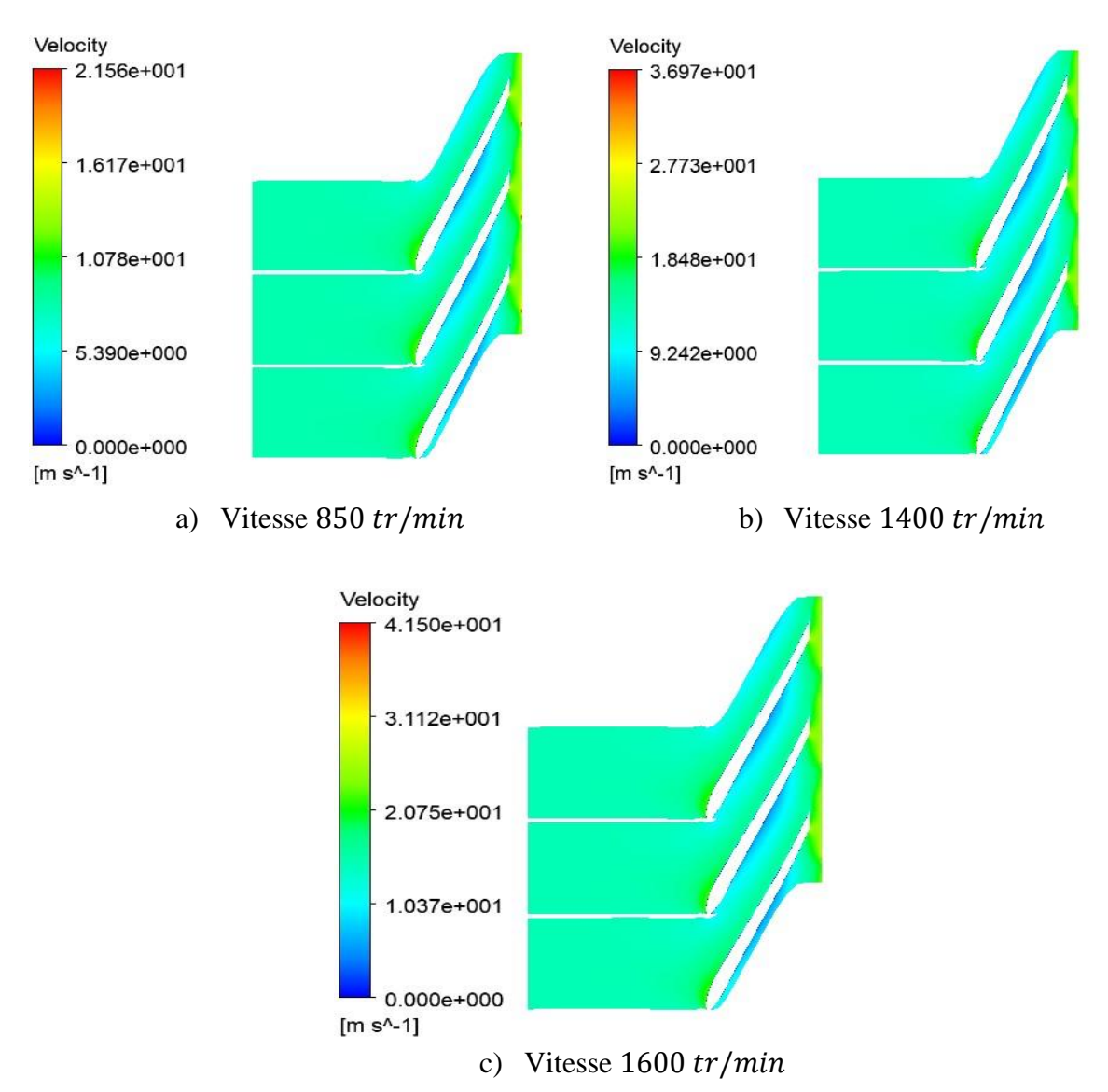

## **IV.2.1.2 Vue aube à aube :**

Figure IV.15 : Répartition des vitesse vue aube à aube.

La répartition des vitesses qui sont prisent à 50% de hauteur de l'aube, qui est montrée dans la figure IV.15, démontre que pour l'augmentation de la vitesse de rotation de la roue, la vitesse a tendance à augmenter en partant de l'aspiration au refoulement. On constate que la vitesse est d'autant plus importante à l'intrados qu'à l'extrados.
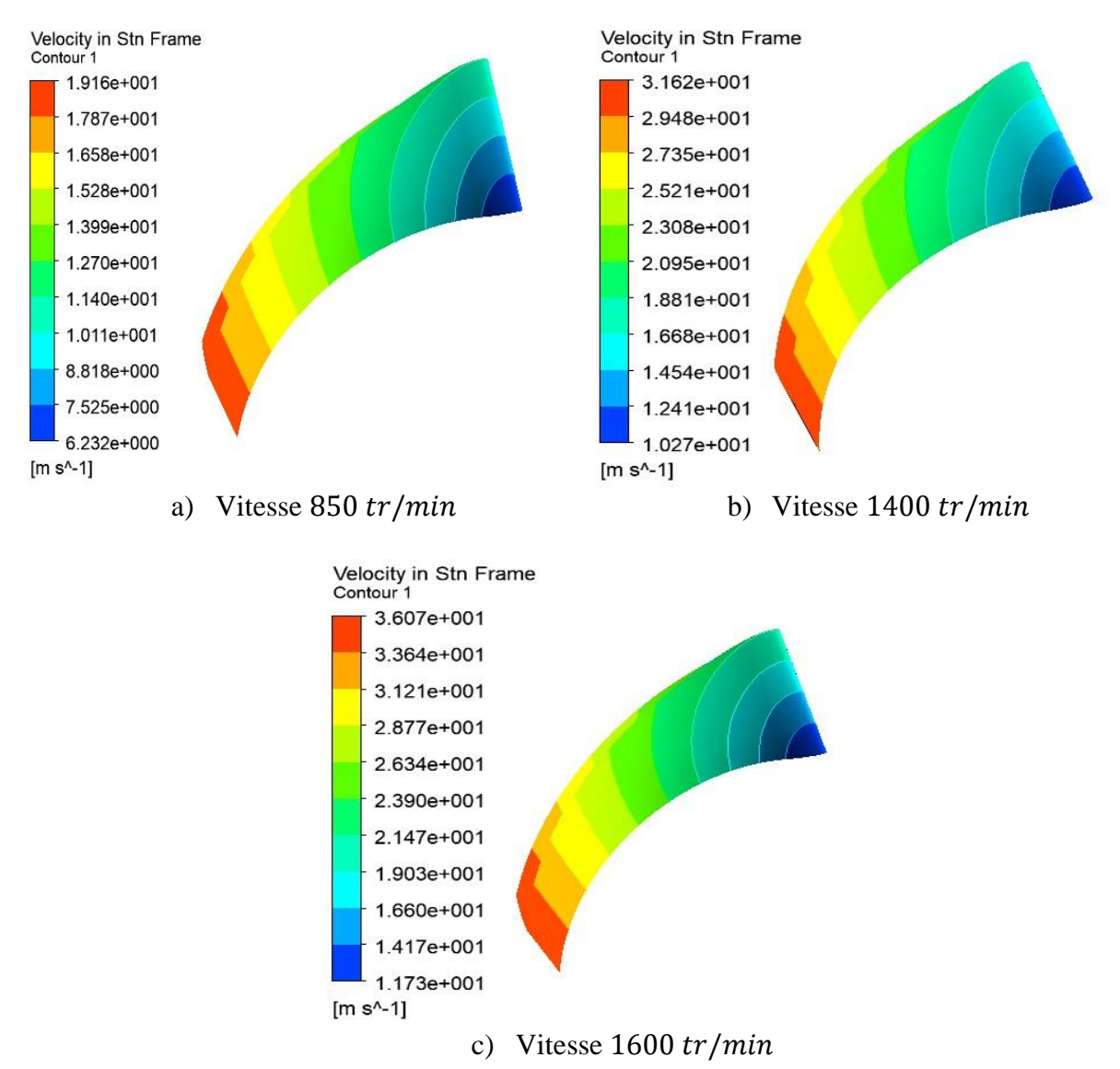

### **IV.2.1.3 Contour de l'aube :**

Figure IV.16 : Répartition des vitesses autour de l'aube, pour les différents cas.

La figure IV.16 représente la répartition de la vitesse communiquée au fluide autour de l'aube pour les différents cas. On remarque une augmentation de la vitesse à l'entrée (bord d'attaque) et à la sortie de la pale (bord de fuite). Cette variation s'explique par la variation de la composante  $\vec{U}$  de l'entrée à la sortie, comme le montre l'équation II.27, la vitesse  $\vec{U}$  est calculé par  $\vec{U} = \vec{\omega} \times r$ . Et  $\omega = \frac{2\pi N}{6}$  $\frac{mN}{60}$ rad/s. Cette variation de la vitesse de rotation N entraine la variation de l'énergie cinétique communiqué au fluide.

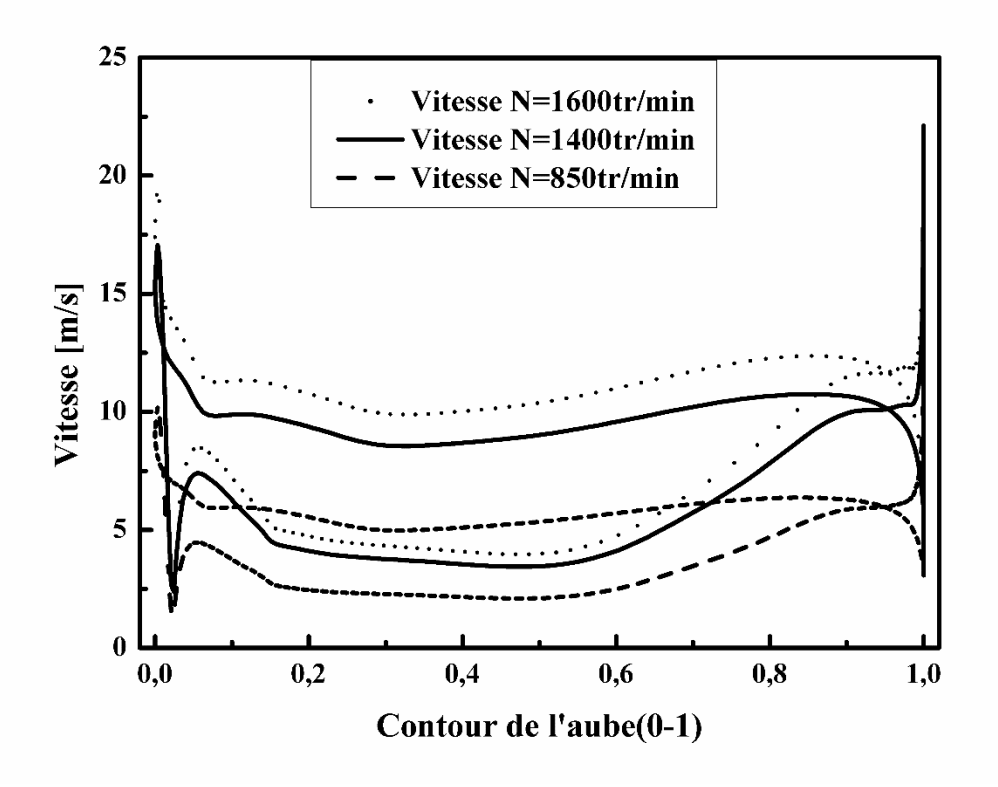

Figure IV.17 : Courbes des répartitions des vitesses autour de l'aube.

Dans la figure IV.17, on a représenté les courbes des répartitions des vitesses en fonction d'une distance adimensionnelle entre le bord d'attaque et de fuite de la pale, pour différentes vitesses de rotation. A première vue, les courbes ont la même allure pour es différentes vitesses étudiées. On peut constater cependant, une différence entre les trois variations est remarquée, ce qui est bien évident quand on augmente la vitesse de rotation la vitesse de l'écoulement augmente aussi proportionnellement. On remarque aussi que la vitesse est beaucoup plus importante à la sortie de la pale qu'à son entrée.

## **IV.2.1.4 Vue volute :**

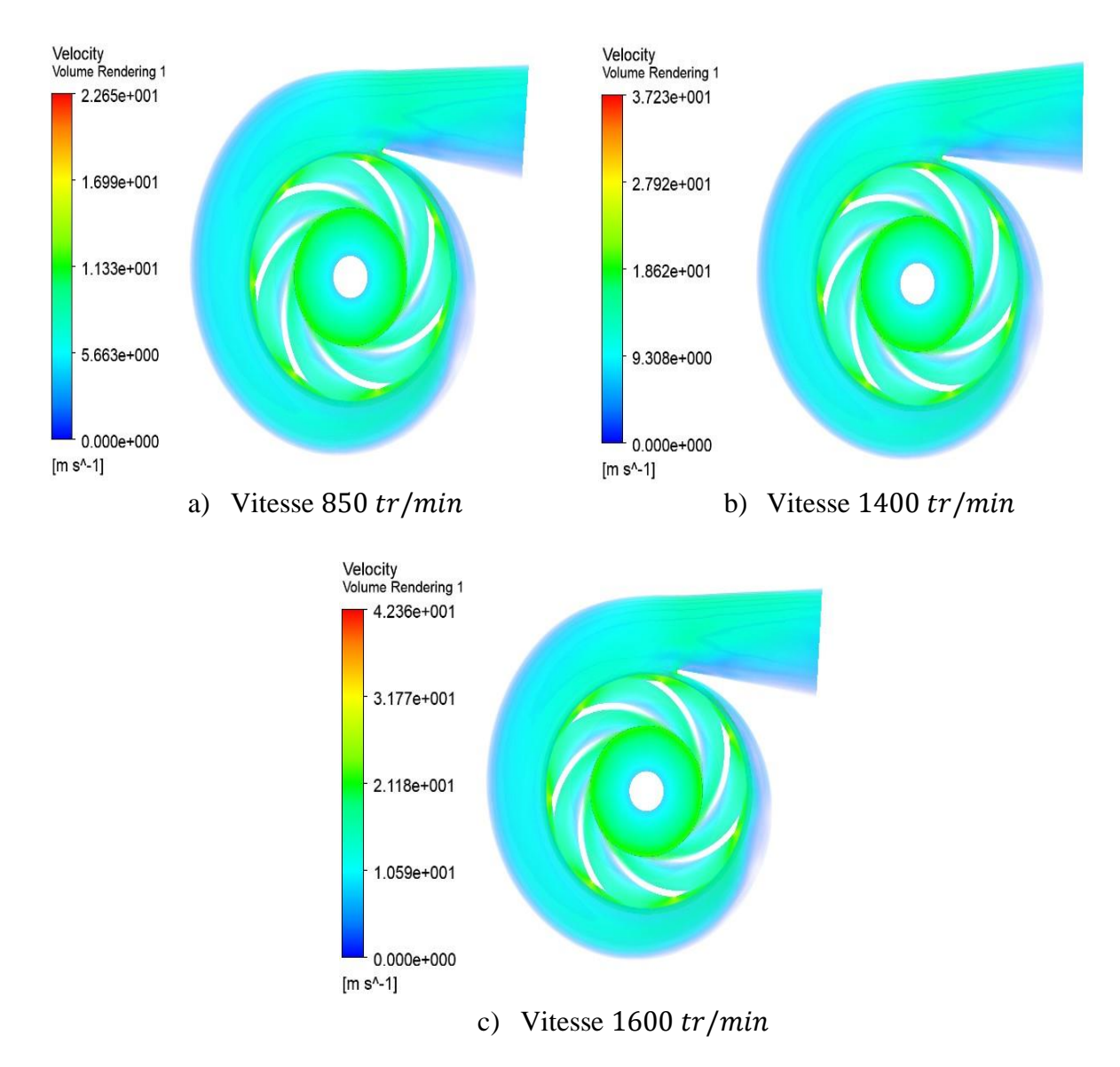

Figure IV.18 : Répartition de la vitesse en vue volute, pour chaque variation.

La figure IV.19 montre la distribution des vitesses pours les différentes vitesses de rotation. On peut constater que la vitesse du fluide dans la volute augmente avec l'augmentation de la vitesse de rotation de la pompe, la vitesse est nul à la paroi de la volute, cela est dû au non glissement du fluide.

# **IV.2.2 Répartition des pressions :**

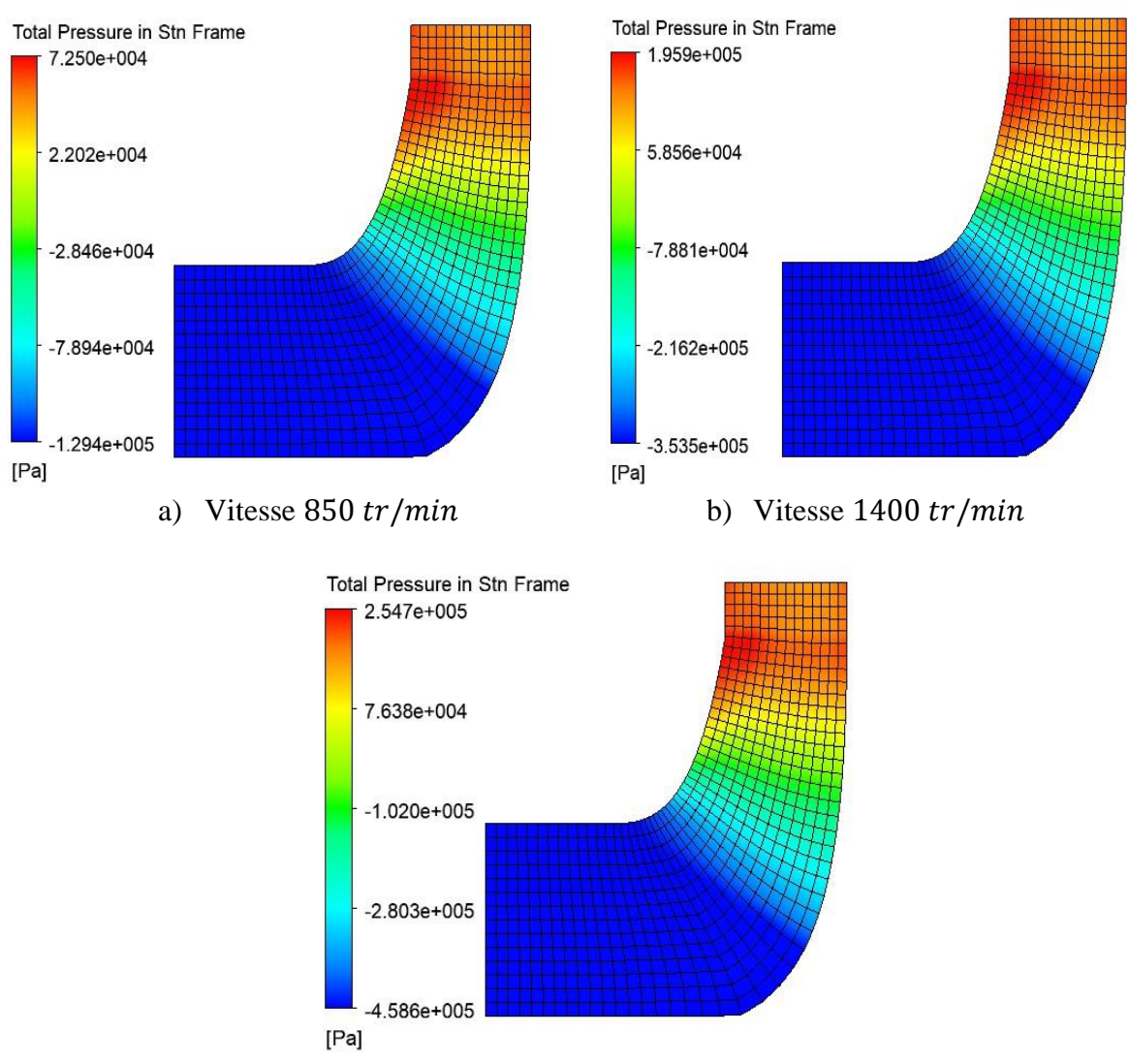

#### **IV.2.2.1 Vue méridienne :**

c) Vitesse  $1600 \, tr/min$ 

# Figure IV.19 : Répartition des pressions sur plan méridien pour chaque variation.

La figure IV.19 nous montre la distribution de la pression dans le plan méridien pour les différentes vitesses de rotation. La pression est d'autant plus grande à la sortie par l'augmentation de la vitesse de rotation et bien plus faible à l'entrée. Ce que l'on peut constater par la différence de pression entre l'entrée et la sortie de la pompe pour chaque cas entre les trois, qui augmente à chaque augmentation du nombre de tours par minute, qui atteint seulement Δ $P_1$  = 2.019 × 10<sup>5</sup> Pa pour le premier cas, Δ $P_2$  = 5.494 × 10<sup>5</sup> Pa pour le second et atteint une valeur de  $\Delta P_3 = 7.133 \times 10^5 Pa$  pour le dernier cas.

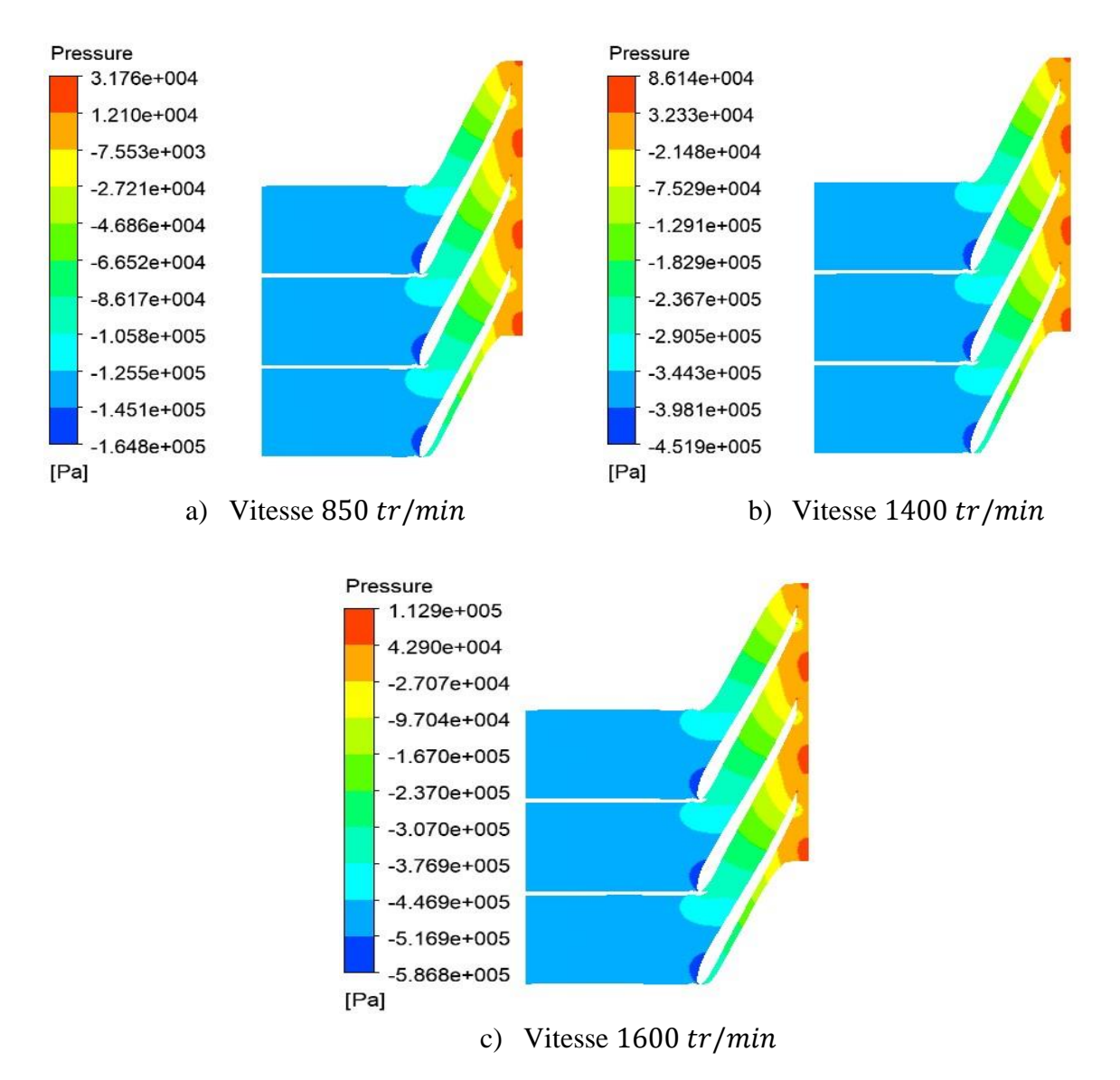

#### **IV.2.2.2 Vue aube à aube :**

Figure IV.20 : Répartition des pressions en vue aube à aube.

La répartition de la pression prise à 50% de hauteur de l'aube, en vue aube à aube qui est représenté dans la figure IV.20 pour les différents cas, augmente avec l'augmentation de la vitesse de rotation de la roue. En effet l'écart de pression entre l'entrée et la sortie de la roue augmente de Δ $P_1 = 1.656 \times 10^5$  Pa pour le premier cas, Δ $P_2 = 5.380 \times 10^5$  Pa pour le second, pour atteindre  $\Delta P_3 = 6.997 \times 10^5 Pa$  pour le dernier cas.

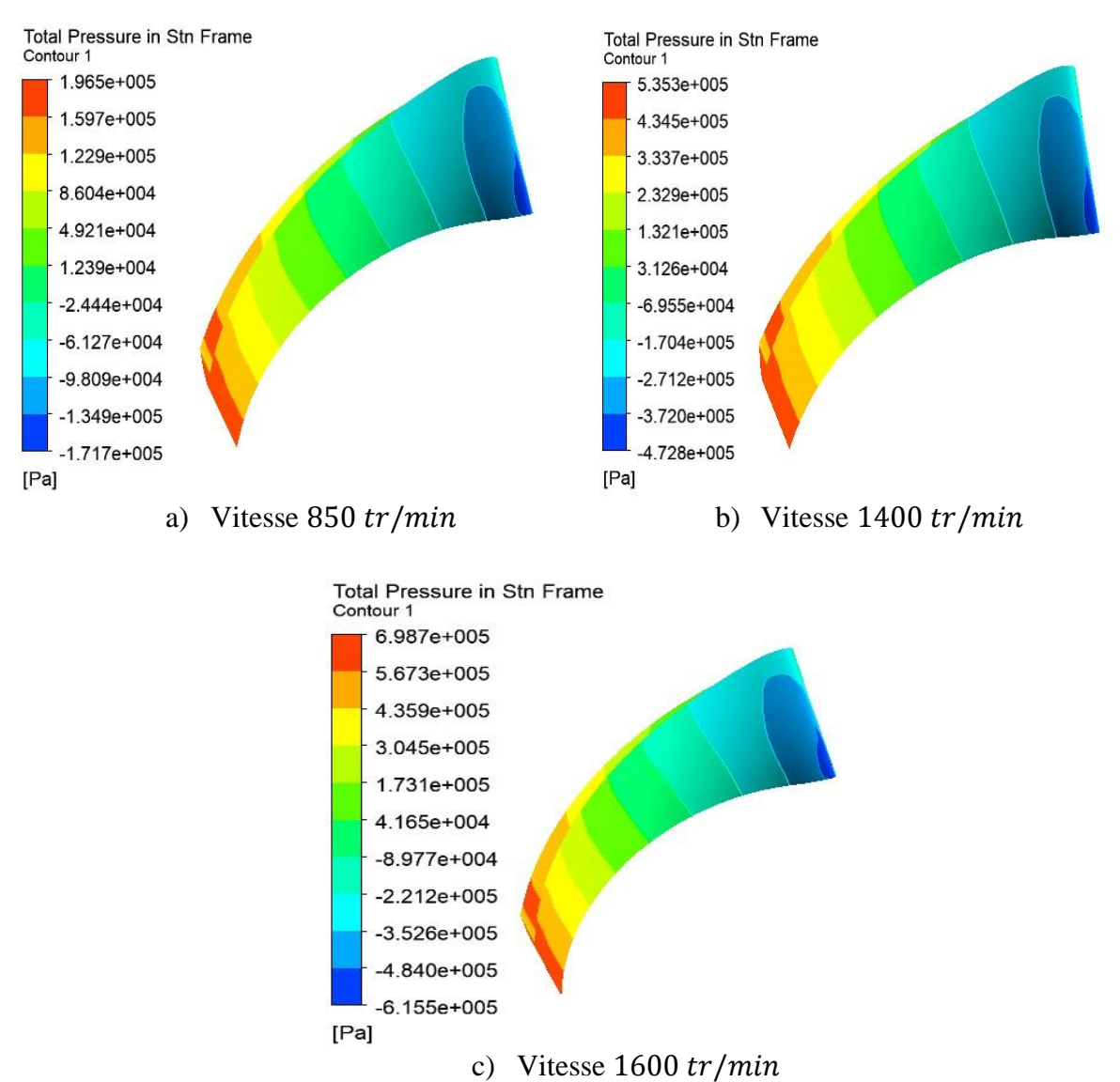

#### **IV.2.2.3 Contour de l'aube :**

Figure IV.21 : Répartition des pressions au contour de l'aube.

La figure IV.22 montre la répartition de la pression totale autour la pale pour trois vitesses de rotation différentes. L'augmentation de la vitesse de rotation de la roue augmente l'écart de pression entre l'entrée et la sortie de la pale pour les différents cas. En effet, On a pu constater qu'elle augmente de  $\Delta P_1 = 3.682 \times 10^5 Pa$  du premier cas (a), pour atteindre la valeur de  $\Delta P_2 = 10.081 \times 10^5 Pa$  pour le second (b), et finir par atteindre une valeur de  $\Delta P_3 = 13.142 \times 10^5 Pa$  pour le dernier cas (c).

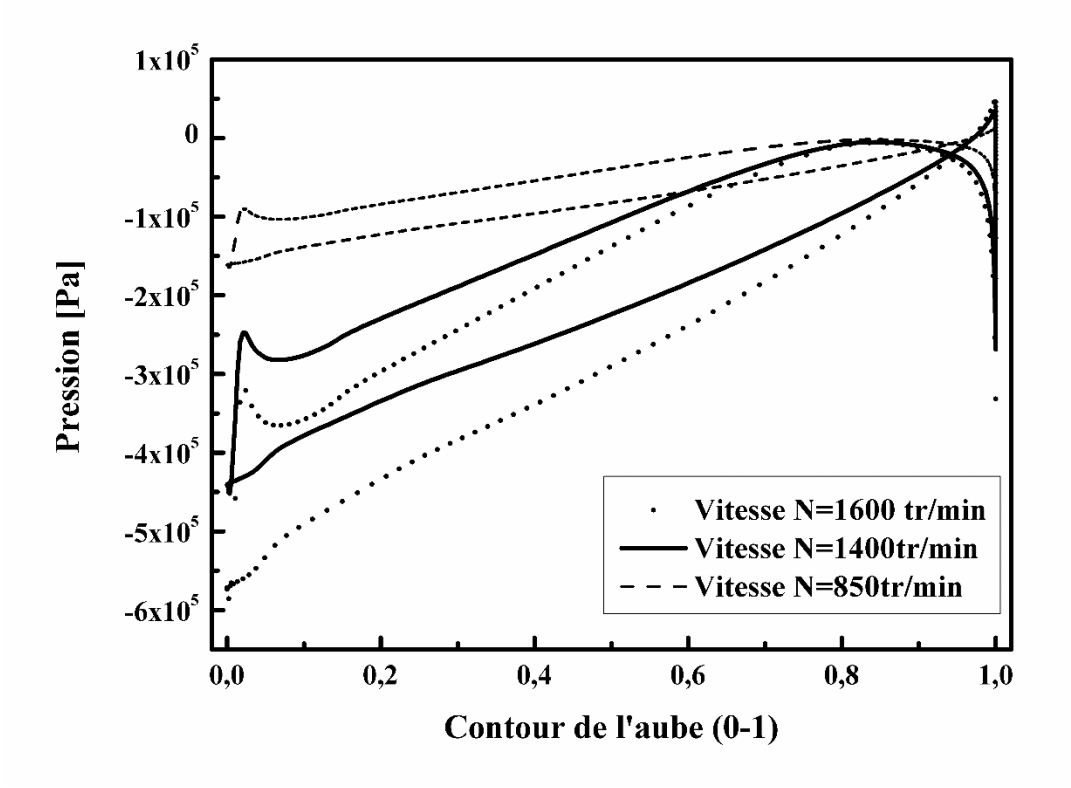

Figure IV.22 : Courbes des répartitions des pressions autour de l'aube.

La figure ci-dessus (figure IV.22) représente quant à elle, la répartition de la pression prise à 50% de hauteur de pale en fonction du contour de l'aube adimensionné, pour trois variation de vitesse de rotation. On peut remarquer que la pression a tendance à augmenter de l'aspiration au refoulement pour tous les cas, cependant la pression est d'autant plus faible lorsqu'on augmente la vitesse de rotation de la pompe.

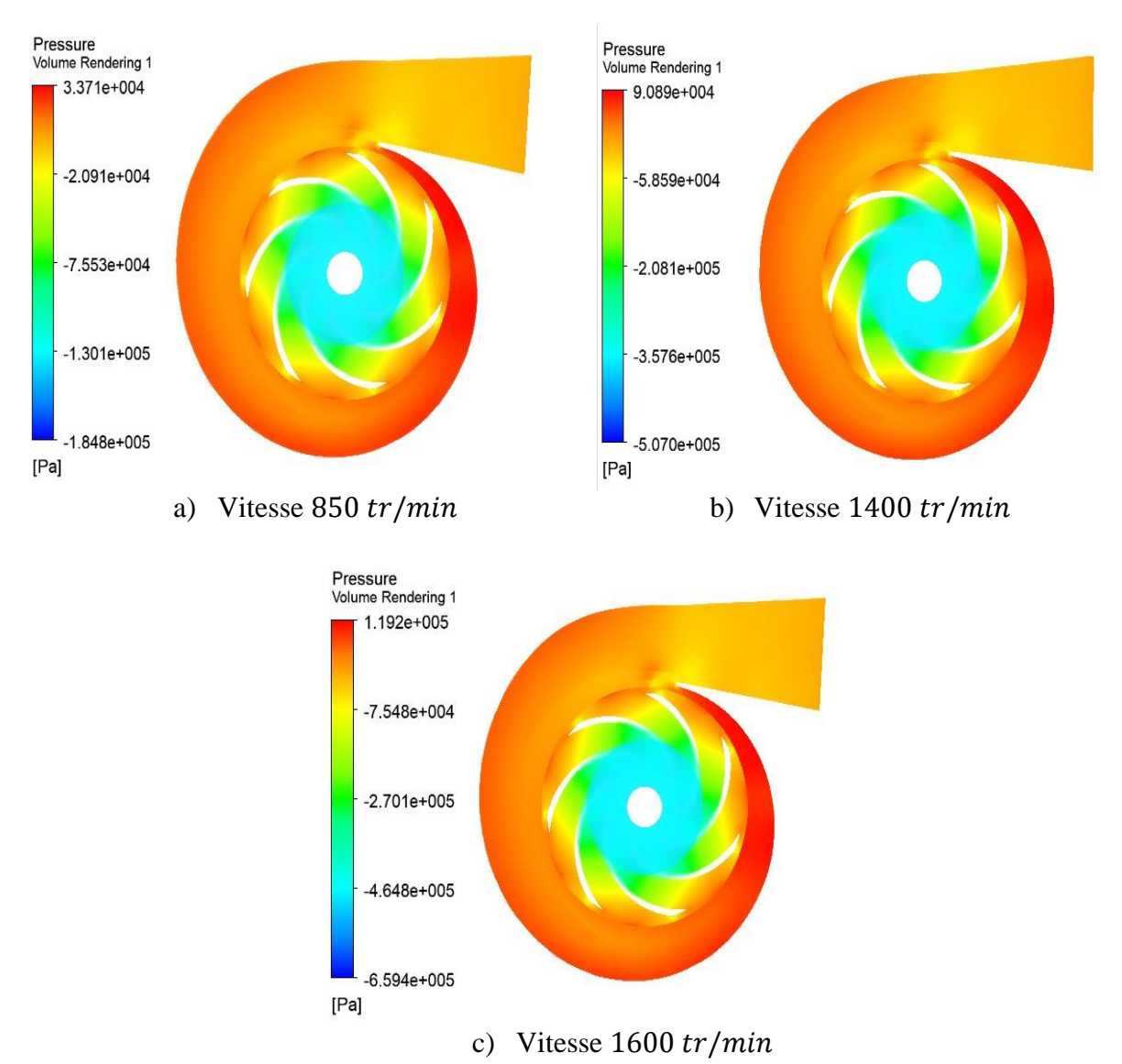

## **IV.2.2.4 Vue volute :**

Figure IV.23 : Répartition des pressions en vue volute.

La figure IV.23 montre la répartition des pressions dans la volute pour les différents cas étudiés, en augmentant la vitesse de rotation de la pompe on remarque l'augmentation de la pression dans la volute. En effet l'écart de pression entre l'entrée et la sortie de la pompe augmente proportionnellement avec l'augmentation de la vitesse de rotation, et atteint :  $\Delta P_1 = 2.185 \times 10^5 Pa$ ,  $\Delta P_2 = 5.978 \times 10^5 Pa$ ,  $\Delta P_3 = 7.786 \times 10^5 Pa$  pour les vitesses de rotations :  $N_1 = 850tr/min$ ,  $N_2 = 1400tr/min$  et  $N_3 = 1600tr/min$ , respectivement.

# **Conclusion :**

Les écoulements à l'interne des turbomachines ont été l'objet de notre étude, spécifiquement l'étude d'un écoulement d'un fluide Newtonien qui est l'eau, dans une pompe centrifuge. La CFD *(Computational Fluid Dynamic)* est l'outil utilisé afin de comprendre les phénomènes qui se manifeste lors de l'écoulement à travers la géométrie étudiée.

l'objectif de notre étude, qui est la validation des résultats numérique obtenus, avec ceux de la référence **M.K. Sagban** [3]. Une concordance acceptable entre les deux configurations d'écoulement, l'erreur est dû au manque d'informations. En effet la source n'a pas mentionné quelques informations comme par exemple : les rendements volumétrique, hydraulique et mécanique de la pompe, qui prend un rôle important lors de la conception de la géométrie.

Dans cette étude on a pu remarquer que la répartition de la vitesse sur les différents plans, augmente en augmentant la vitesse de rotation de la pompe, c'est le même cas qui est remarqué pour les différences de pression pour chaque plan, la différence de pression augmente proportionnellement à l'augmentation de la vitesse de rotation de la pompe.

# Conclusion générale

# **Conclusion Générale**

Les systèmes informatiques ont connu une expansion considérable ces dernière années, et une large gamme d'ordinateurs ont vu le jour avec une puissance importante qui réduisent le temps de calcul. Ainsi, l'utilisation de la CFD (Computational Fluid Dynamics) comme moyen de prédiction des écoulement interne dans les turbomachines devient généralement plus répandue, voir incontournable. L'objectif de la CFD est d'étudier les phénomènes complexes liés aux écoulements dans l'interne des turbomachines, à savoir l'instabilité de l'écoulement, cavitation, turbulence et la mobilité des parties de la géométrie, qui sont les problèmes ou les phénomènes qu'on rencontre assez souvent dans ces types de machines. Cependant la CFD offre la possibilité d'accéder à des grandeurs locales de l'écoulement qui sont difficilement accessibles par la mesure.

Notre travail a pour objectif d'étudier numériquement les écoulements tridimensionnels à l'interne des turbomachines. Ces résultats serviront au dimensionnement et à l'optimisation des turbomachines.

En premier lieu, nous avons présenté des brèves définitions sur les turbomachines et leurs différents types, une étude assez complète sur les pompes centrifuges y consacré. Nous avons présenté ensuite une synthèse bibliographique très utile à la compréhension de la théorie de l'écoulement et les travaux mené sur les turbomachines.

En second lieu, Nous avons exposé les équations de bases qui régissent les écoulements, on a décrit les écoulements interne des turbomachines, qui se base sur la résolution des équations de Navier-Stokes moyennées (RANS) dans le régime turbulent, appliqué sur la configuration géométrique 3D.

Dans la troisième partie, nous avons présenté les démarches à suivre pour la modélisation numérique sous la CFD. En commençant par les caractéristiques de la géométrie de la pompe centrifuge, qui sont introduite dans le logiciel de simulation, suivit d'un maillage et les conditions aux limites et initiales, pour en finir avec la résolution.

On a présenté au dernier lieu, les différents résultats obtenus par le procédé numérique basé sur l'approche tridimensionnelle, qui a donné une estimation satisfaisante des performances de la machine. Une validation a été présenté lors de l'étude, et comparé avec celle de la littérature, une bonne concordance est remarquée entre les deux résultats.

Nous avons mené des simulations numériques sur l'écoulement dans une pompe centrifuge monocellulaire (roue et volute). Les résultats ont été présentés sous forme d'évolution de pression et de vitesse dans la machine. Une variation de la vitesse de rotation de la pompe est présentée et qui a fait l'objet de notre étude. Cette variation entraine la variation du débit massique qui est proportionnelle à la vitesse de rotation.

Pour poursuivre les travaux de recherche autour de la modélisation des phénomènes physiques associé aux écoulement turbulent instationnaires dans les turbomachines d'une manière générale et dans les pompes centrifuges en particulier, il serait intéressant :

 $\checkmark$  D'étudier les phénomènes de cavitations, l'un des plus grands problèmes liés aux pompes roto-dynamiques.

 D'optimiser les géométries des turbomachines afin d'améliorer ses performances.

# Références bibliographiques

# **Références Bibliographique**

- [1] M. PLUVIOSE et C. PERILHON, Turbomachines : Description. Principes de base, Technique de l'ingénieur.
- [2] A. Miguel, «Méthodologie et optimisation dans la conception et l'analyse des performances des turbomachines à fluide incompressible,» Arts et Métiers Paris-Tech, 2003.
- [3] M. K. Sagban, «A CFD Investigation of the Hydrodynamic Characteristics of Fluid Flow through an Impeller and Multi-Objective Design Optimization of a Centrifugal Pump,» Disertations and theses, 2014.
- [4] C. Yunus A et C. John M, Mécanique des fluides.Fondements et Applications, Louvaine-la-Neuve: De Boeck Supérieur, 2017.
- [5] T. Nigussie et E. Dribssa, «Design CFD Analysis Of Centrifugal Pump,» International Journal Of Engineering Reaserch And General Science, 2015.
- [6] S. M. Raghavendra, S. Agrawal et H. Warudkar, «CFD Simulation Of Centrifugal Pump Impeller Using ANSYS-CFX,» International Journal of Innovative Research in Science, 2014.
- [7] D. V. Sivakumar, K. M. Sarhesh et J. Mathews, «Analysis of Centrifugal Pump in Diffuser Vane By Using CFD,» International Journal Of Engineering Sciences & Research Technology, 2014.
- [8] A. M. Felix, H. Peter et D. Philippe, «CFD Calculation of a Mixed Flow Pump Characteristic From Shutoff to Maximum Flow,» J. Fluids Eng, 2002.
- [9] M. S. Ajith et M. I. Jeoju, «Design And Analysis Of Centrifugal Pump Impeller Using ANSYS Fluent,» International Journal Of Science Engineering And Technology Research (IJSETR), 2015.
- [10] E. C. Bacharoudis, A. E. Filios, M. D. Mentzos et D. P. Margaris, «Parametric Study of a Centrifugal Pump Impeller by Varying the Outlet Blade Angle,» The Open Mechanical Engineering Journal, 2008.
- [11] J. Ercolino, «Modélisation En Régime Nominal Et Partiel De L'écoulement Méridien Dans Les Turbomachines Axiales Et Hélicocentrifuges,» Thèse De Doctorat En Génie Mécanique, Ecole Nationale Supérieure D'arts Et Métiers, Paris, 2001.
- [12] M. YOUNSI, «Aéaroacoustique Et Aérodynamique Instationnaire, Numérique Et Expérimental Des Ventilateurs Centrifuge A Action,» Thèse De Doctorat En Mécanique, Ecole National Supérieure D'arts Et Métiers, Paris, 2007.
- [13] A. Abd Ellatif, «Contribution Numérique De L'étude De L'influence De La Géométrie De L'aubage En Vue D'une Optimisation Des Performances D'un Pompe Centrifuge Par Le Logiciel CFX,» Mémoire Magister En Mécanique, Option Simulation Mécanique, Université Hassiba Ben Bouali, CHLEF.
- [14] P. Bradshaw, Turbulence modelling with application to Turbomachinery, Prog. Aerospace Sci, 1996.

#### **Résumé**

La simulation numérique tend à prendre de plus en plus d'importance dans le développement des projets scientifiques actuels étant moins onéreuse et plus flexible. Cette étude se focalise sur le comportement de l'écoulement du fluide à travers les aubes qui est l'une des principales raison internes des problèmes des turbomachines. Il s'agit d'une modélisation tridimensionnelle de comportement dynamique d'un fluide incompressible, visqueux, turbulent et instationnaire, l'effet de la turbulence a été pris en compte en utilisant le modèle  $k - \varepsilon$  l'étude numérique comporte la mise en œuvre des équations modélisant les équations internes en turbomachines. Les résultats obtenus ont été confrontés à celles de la référence [3]. Une variation de vitesse de rotation est l'objet de ce présent travail à savoir l'effet de cette variation sur l'écoulement interne.

**Mots clés :** simulation numérique, turbomachines, Pompes centrifuges, aubes, éléments finis, modèle de turbulence  $k - \varepsilon$ , fluide incompressible, écoulement internes.

#### **Abstract:**

Numerical simulation tends to become increasingly important in the development of current scientific projects being less expensive and more flexible. This study focuses on the behavior of fluid flow through the mains, which is one of the main internal reasons for the problems of turbomachines. This is a three-dimensional modelling of dynamic behavior of an incompressible, viscous, turbulent and instationary fluid, the effect of turbulence was taken into account using the model  $k - \varepsilon$  the numerical study involves the implementation of equations modelling internal equations in turbomachines. The results obtained were confronted with those of the reference [3]. A change in rotational speed is the object of this work, namely the effect of this variation on internal flow.

**Keywords:** digital simulation, turbomachines, centrifugal pumps, dawns, finished elements, k--turbulence model, incompressible fluid, internal flow.